### **Performance Improvement** - stories from Bing, Hotmail and MSN

**Mukesh Jain** Principal Engg. Manager Bing Advertising R&DMicrosoft India

Mukesh.Jain@Microsoft.com

# About Myself

- 16+ yrs in SW, worked in Dev, Test, PM, Quality Manager, Process Champ, Engg Mgmt, etc.
- With Microsoft for 12+ yrs
	- 5 years in Microsoft Office Outlook
	- 2 years in Microsoft India Hyderabad heading process and quality division driving Six Sigma, Metrics/Dashboard adoption-
	- 5 years Microsoft Online Services driving performance improvements in Bing, Hotmail, MSN, Messenger and Advertising
	- Most recently, moved to Microsoft India heading Bing Ads R&D Quality
- Previously (1995-1999) with MNCs in INDIA implementing SEI CMM level 3-5, Six Sigma, ISO 9000, poka-yoke, etc.
- Author of Books:
	- -"Delivering Successful Projects with TSP and Six Sigma: A Practical Guide to Implementing …"
	- http://www.amazon.com/Delivering-Successful-Projects-TSP-Sigma/dp/1420061437
	- -"Web Performance Improvements" MS Press
	- http://www.microsoft.com/MSPress/books/authors/auth12791.aspx
- Email: Mukesh.Jain@microsoft.com

# What do I do/Journey so far...

- As a Tester: I get paid to find mistakes in other people's work
- $\bullet$ Test Lead: I lead a team of people who find mistake s
- Test Management: I put together plans and process in place for people to find mistakes $\bullet$
- Process Champ: I put together plans so that people do not make mistakes $\bullet$
- Quality Manager: Ensure teams follow process and manage using data/metrics $\bullet$
- Engg Management: put together people and processes in place to build great products $\bullet$
- Author: write on failures, learnings and how to plan for success …and I get paid \$ for doing all these…

Mentor & Presenter: Give back to community, share learnings

## We will talk about…

- What is Quality?
- How to Measure Web App Performance?
- Traps to avoid for performance improvements
- **Overview of Six Sigma**
- Using Six sigma to Improve Performance
- Stories from Bing, Hotmail and MSN

# What is Quality?

- Meets expectations
	- Serves the Purpose / Needs
	- Intuitive / Usability
	- Desktop Software  $\rightarrow$  Software + Services
	- Anytime, Anywhere, Any Device
- Reliable
	- Responsive / Performance
	- Security / Privacy
	- High Quality/Low Defect
	- Getting it right the first time, every time
- Think Global

### Business Results to Product Quality

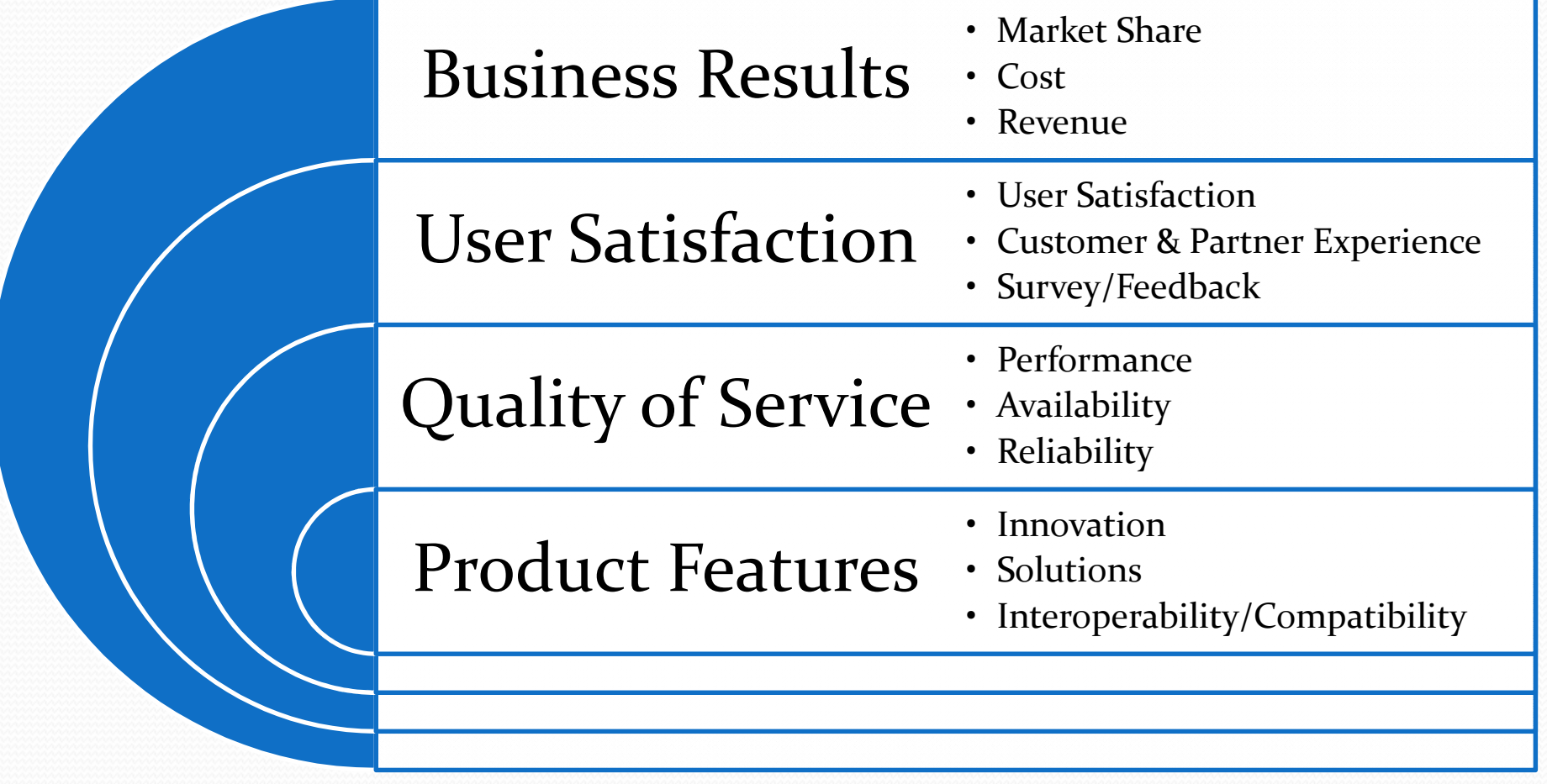

# Quality of Service (QoS)

- Measure Service Quality
	- Performance
	- Availability
	- Reliability
	- Business Metrics
- Monitor critical service capacity
- Proactively identify issues
- Right set of Metrics
- Markets

## Defects are inevitable

- **Fact**: No software can be guaranteed 100% defect-free
- **Action**: No action
- **Result**: **We make it horribly true**
- **Ask**: Why the defect happened?
- **Do**: Analyze data and improve the process to prevent i t**And Sustain it Six Sigma**

## **Testing @ Microsoft**

#### **Test Engineering**

1 Dev : 1 Test Medium cycle 1-2 yrsTesting planned & executedScenarios based testingSoftware Design Engg in Test (SDET)(Test Automation)

#### **Ensures high quality**1 Dev : 0.5 Test

Short Cycles 6 monthsNo Plan without TestingParallel Testing OrgSDET, VP, Partner Levels

#### **Very High Test Maturity**

1 Dev : 0.25 Test Very Short Cycles 1 Month High Maturity DevelopmentIntegral Part of EngineeringAll are Software Engg(Data, Usage, Risk, etc.Just-enough, right set of testing)

#### **Meet Needs/ Requirements**

1 Dev: 2+ TestLong Cycles 4+ yrsTesting is AfterthoughtSoftware Tester(limit by test ability)1 Dev: 1.7 TestLong Cycles 3+ yearsTesting is PlannedSoftware Tester(limited by Spec)

**Finding Bugs**

## The Performance issue

- Performance top concern (Customer sat. survey)
- Bing, Hotmail, MSN, Messenger, Ads, Mobile, …
- Loosing mind-share in key markets
- Impact Market share & revenue
- Solving performance issue traditional way
	- Put more people
	- Do more performance testing
	- Buy Performance Testing tools
	- Add more servers

### Solving the right problem – the right way

- Whenever you encounter an issue/defect, ask yourself:
	- What assumptions were wrong?
	- What rules did I break?
	- How could I have detected this bug earlier?
	- How could I have prevented this bug?

# Six Sigma

- Philosophy, Framework, Methodology
- Roadmap for Continuous improvements
- Metrics Rigor
- Structured problem solving methodology
- Way of doing business
- Reducing variation, defects
- Six Sigma = 3.4 defects / Million opportunities

## Six Sigma - DMAIC

- **e** (D) : Zero in on specific problem with defined return on effort  $\bullet$ **Define**
- 0 **Measure**(M) : Determine current performance of process
- $\bullet$  **Analyze** (A) : Validate key drivers of performance (root cause of problem)
	- (I) : Improved performance and validated realized results
- **Improve** $\bullet$ **(C)** : Implement controls to ensure continued performance

#### **Project Phases and Deliverables**

0

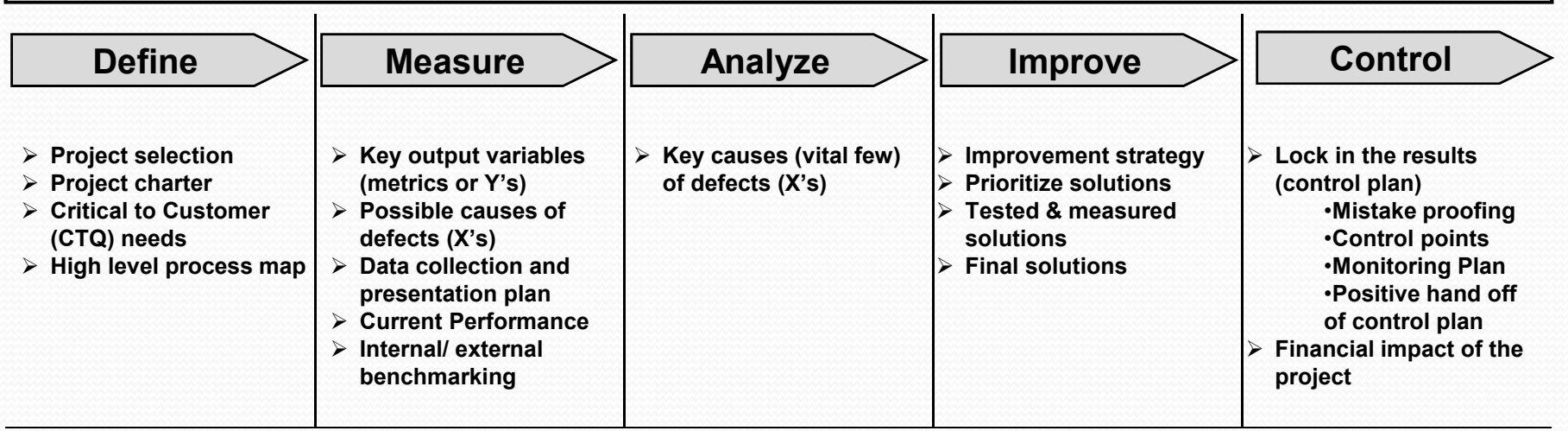

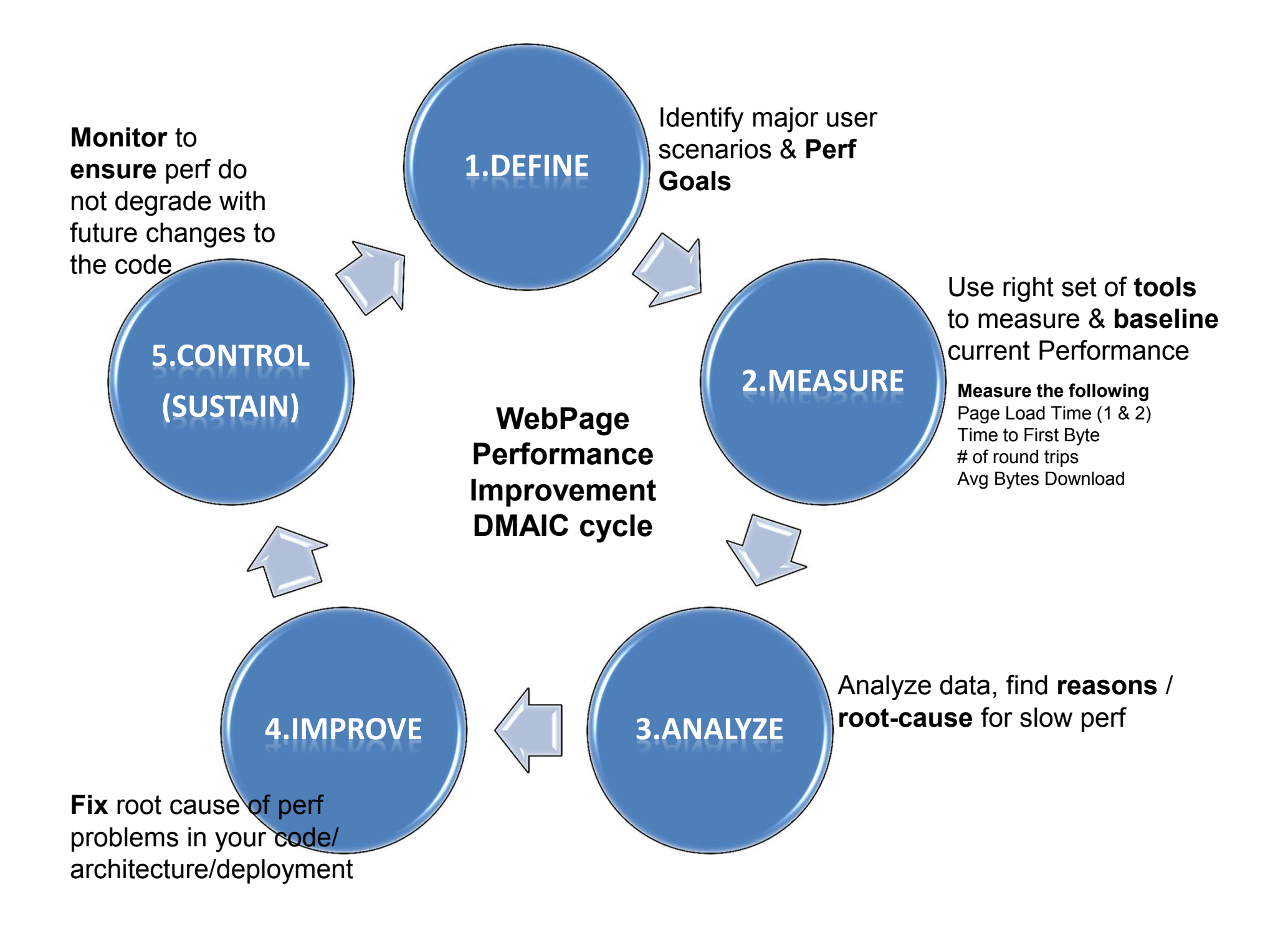

# Performance – Cause-Effect Diagram

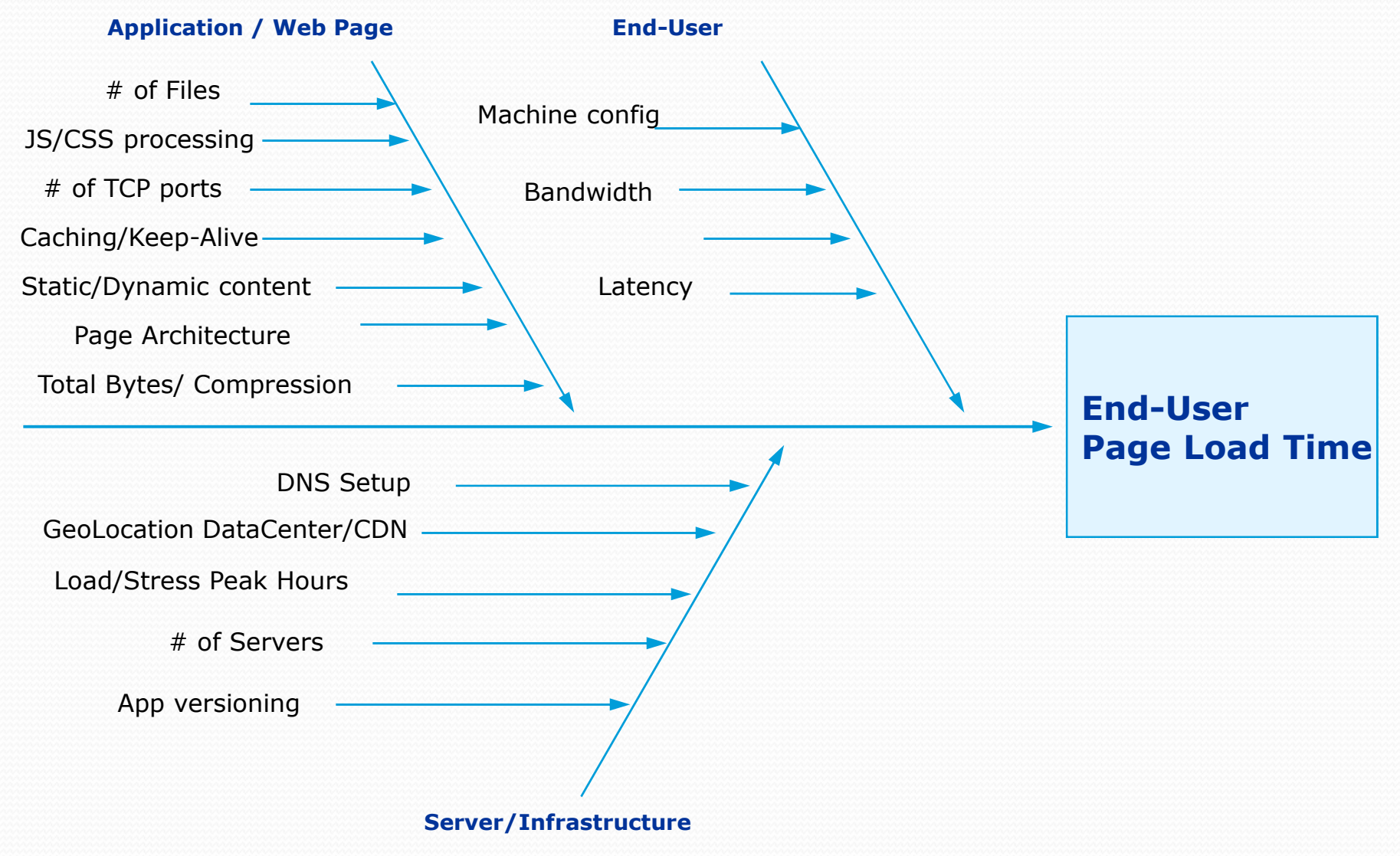

# Perf Monitoring Vs Perf Testing

- $\bullet$  Monitor
	- Actual data from users
	- Realtime
	- Helps us find the most important cases/scenarios
	- Real PLT1 vs PLT2
	- Required to maintain
- Testing
	- It does what we tell it to do
	- Simulated environment
	- Required to sign-off before release
	- Best case PLT1 & PLT2 measurements

# Monitoring Tools

- Real: Code Instrumentation, toolbar, etc.
- Synthetic:
	- Keynote
	- Gomez
	- WebHancer
	- MobileCompete
- Debugging
	- Visual Studio
	- Fiddler
	- WebRunner
	- HttpWatch
	- WANSim
	- YSlow

### Performance Improvement Stories

- Bing
- Hotmail
- MSN

• Mantra: If it appears slow – it is slow, irrespective of what the data shows

### Performance – Best Practices (1)

- Architecture
	- Use CDN (Akamai, Limelight, etc.)
	- Rearrange the page (css at top, first page loads first)
	- 0 Simplify DNS entries and lookup
	- Geo Location
	- TTL (Time-To-Live)
	- Unnecessary Redirects
	- JS Blocking Issue
	- MAX 2 Parallel Download limit
- Application Optimization
	- Predictive loading & deferred actions (Browsers DOM)
	- Common terms caching
- User Experience
	- If it appears slow it is slow, irrespective of what the data shows
	- Different page based on the connection speed, location, locale, device, etc.
	- 0 Show something to the user and then download
	- $\bullet$ Showing some Progress
	- Ads

### Performance – Best Practices (2)

- Page Components
	- Reduce # of files on the page (reduce round-trips)
	- Combine multiple files (Image Clustering/CSS Sprite)
	- Maintain one copy of the file/directory
	- Explore using CSS instead of images wherever possible
- File Size
	- Reduce file size
	- Compress using gZip
	- Crunch JS, CSS, HTML files
- Settings…
	- Keep Alive
	- Use Expiry Date in file header (enables cache'ing)
	- Etags

#### Live Search PLT1/PLT2 User Distribution (Oct '06)

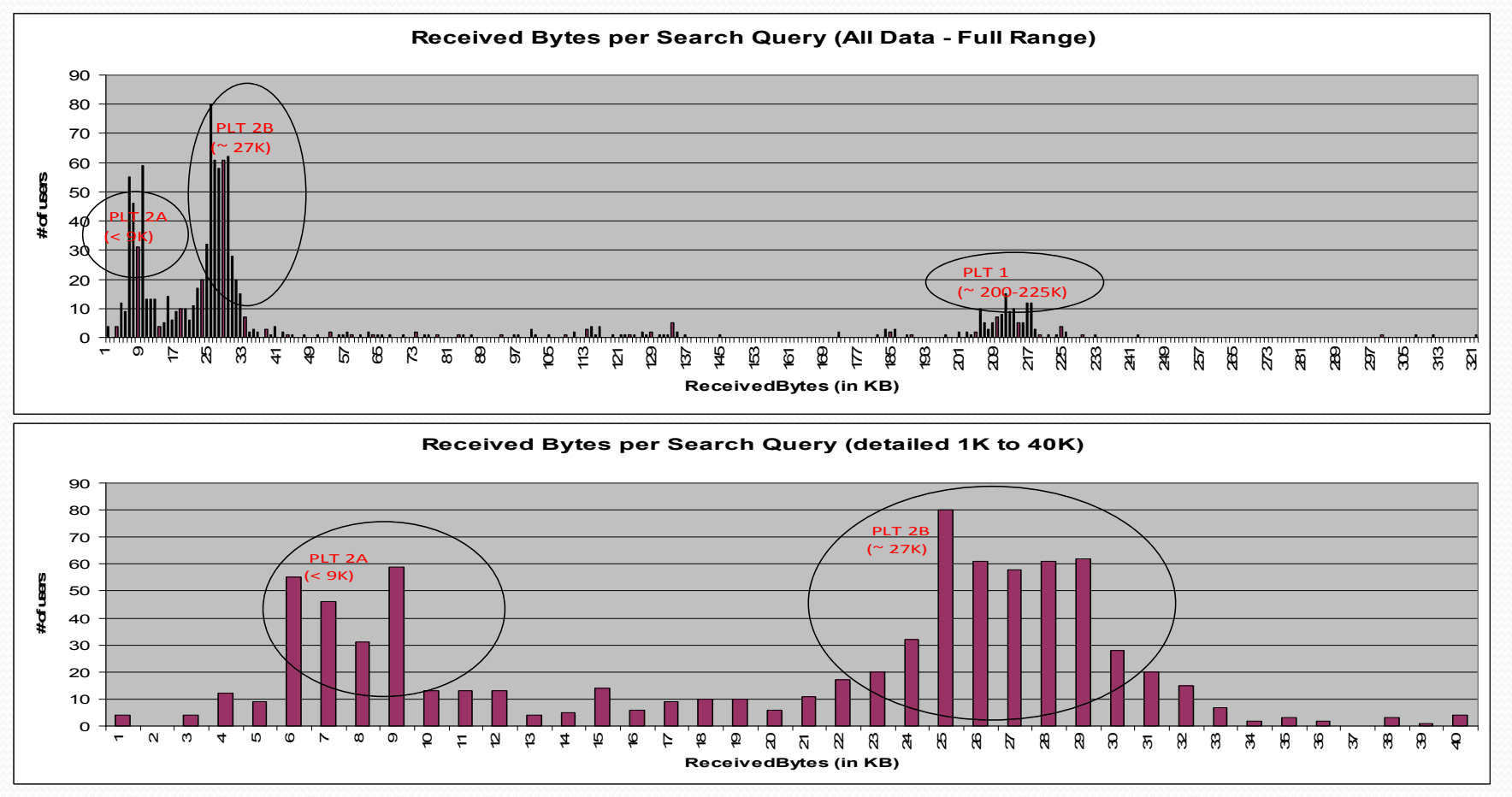

#### **Oct 2006 Data**

•About 13% of the user are on PLT1 (Search Results Page Download 200K or more)

 •Around 50% of the users are on PLT2B (10K-30K) where they have to download few files again (due to a search cookie issue)•Around 23% on PLT2A (<10K) experience

 •This data uncovered a bug in cookie (expiry issue), which caused download of already cached files – was fixed immediately by the search team

#### Search PLT1/PLT2 User Distribution (Mar '07)

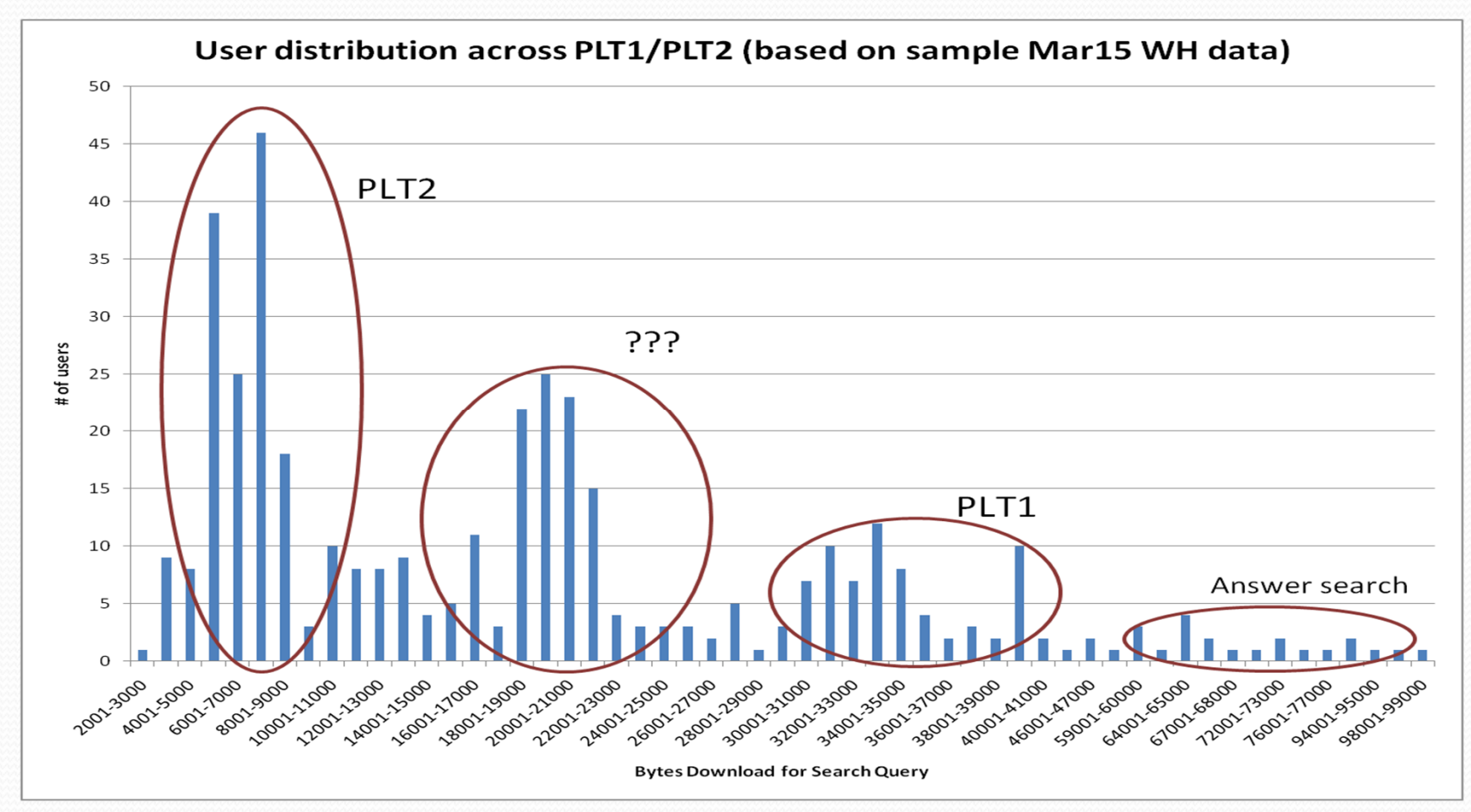

#### **March 15, 2007 Data analysis**

- •Typically 17% of the users are in PLT1 and 83% in PLT2
- •There are several users in a middle category (16K to 21K)
- •Possible cause- directory naming (next slide). Also, file image\_cache.htm is not cached<br>
Answer search (6% of total search) usually devroleed mare bytes than resular search
- •Answer search (6% of total search) usually download more bytes than regular search

#### Multiple version causing additional downloads – impacting PLT2

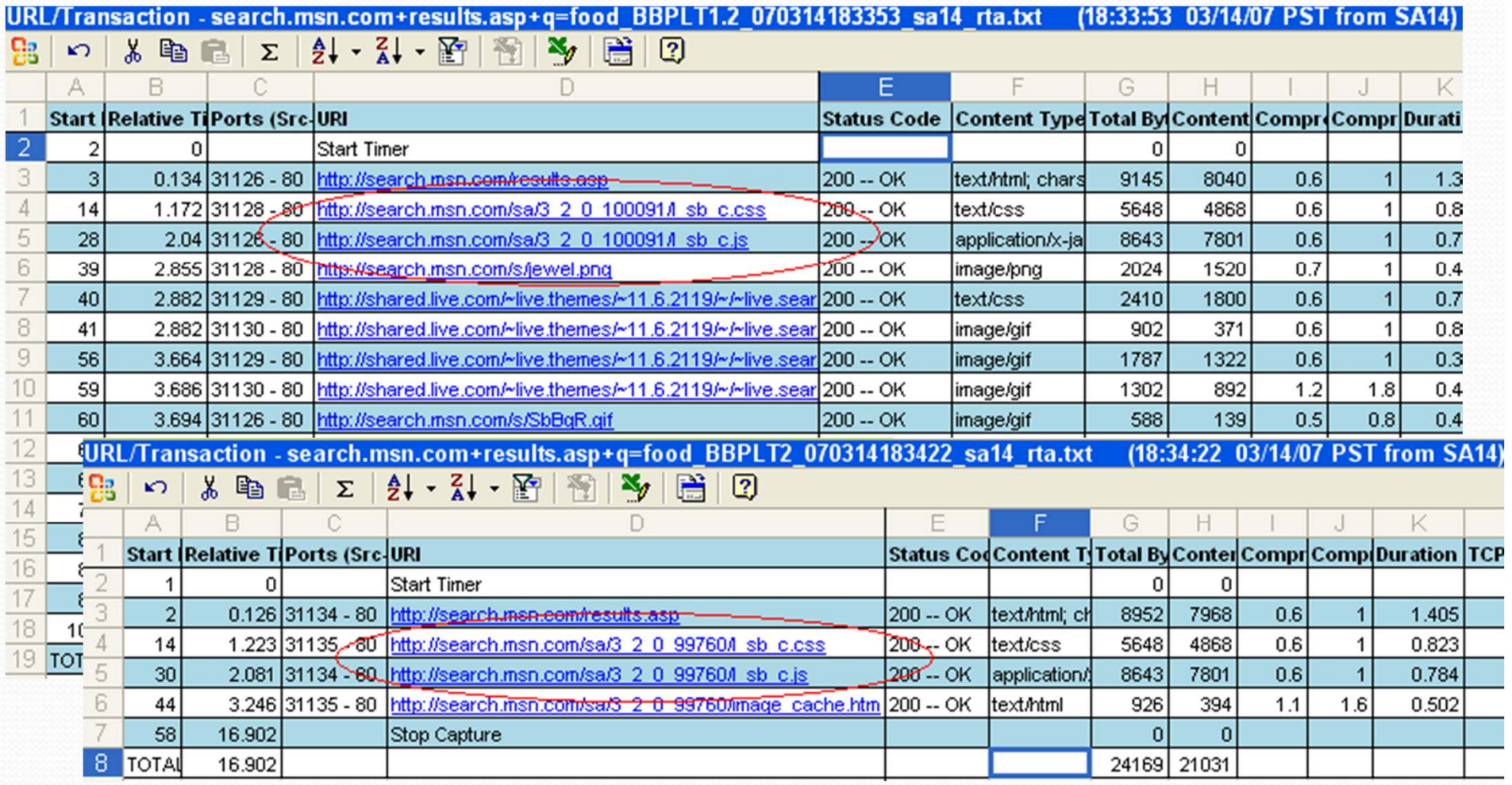

Microsoft Confidential 23 Search team is trying out few things in one of the datacenter before rolling out to all the data center.Files is the circle are not been cached, due to change in directory name (different data center).

## MSNSearch vs Google (PLT2)

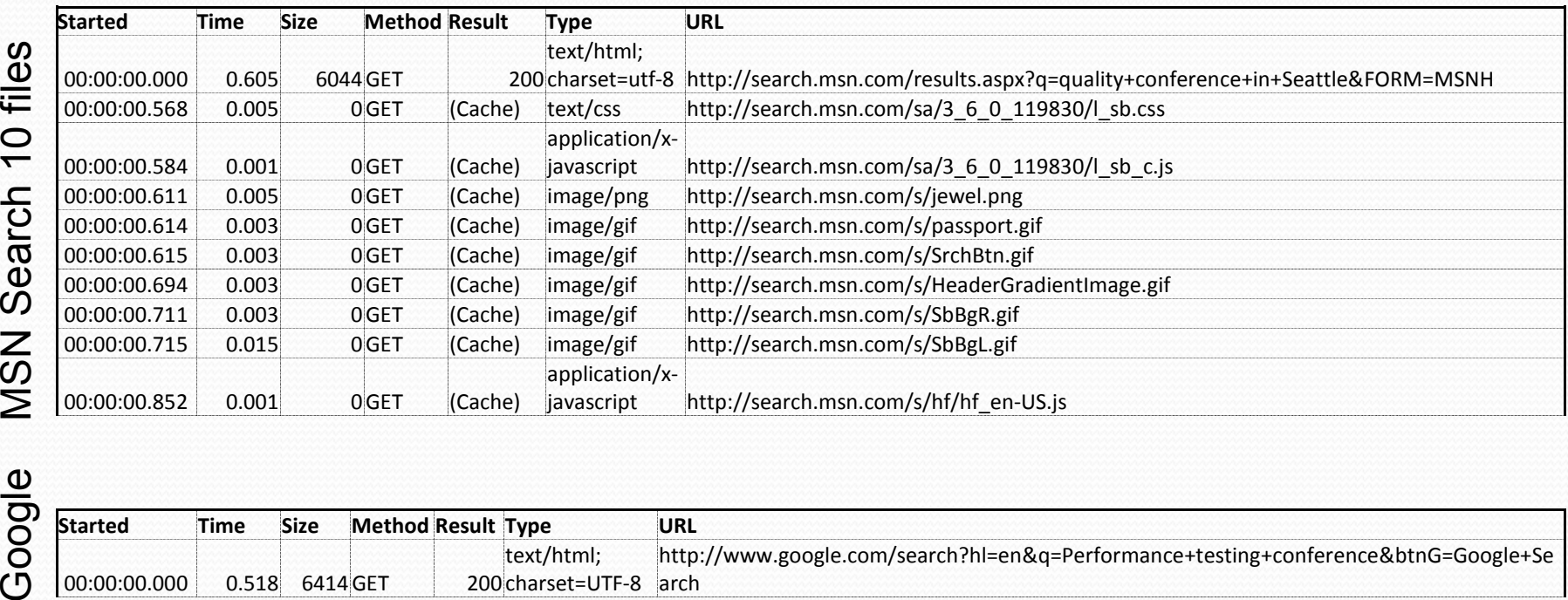

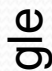

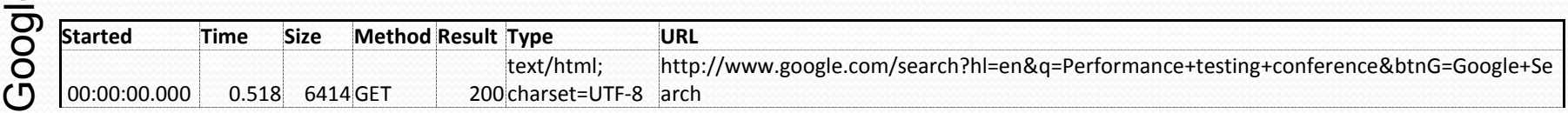

- In MSN search query there are 10 GET requests. Even though 9 files are loaded from cache IE have to  $\cdot$ process them and render (This adds an average 0.4 – 1 sec delay to display search results)
- The main msn search results file is 6K size and takes 0.6 seconds to download and display.<br>...Coorle uses anly 1 file and is able to complete the transaction in helf second
- Google uses only 1 file and is able to complete the transaction in half second.<br>. The main secole secreb requite file is 6K size and takes 0.5 seconda to down
- The main google search results file is 6K size and takes 0.5 seconds to download and display.

#### MSN Search PLT1 VRTAs (Before/After Mar07 changes)

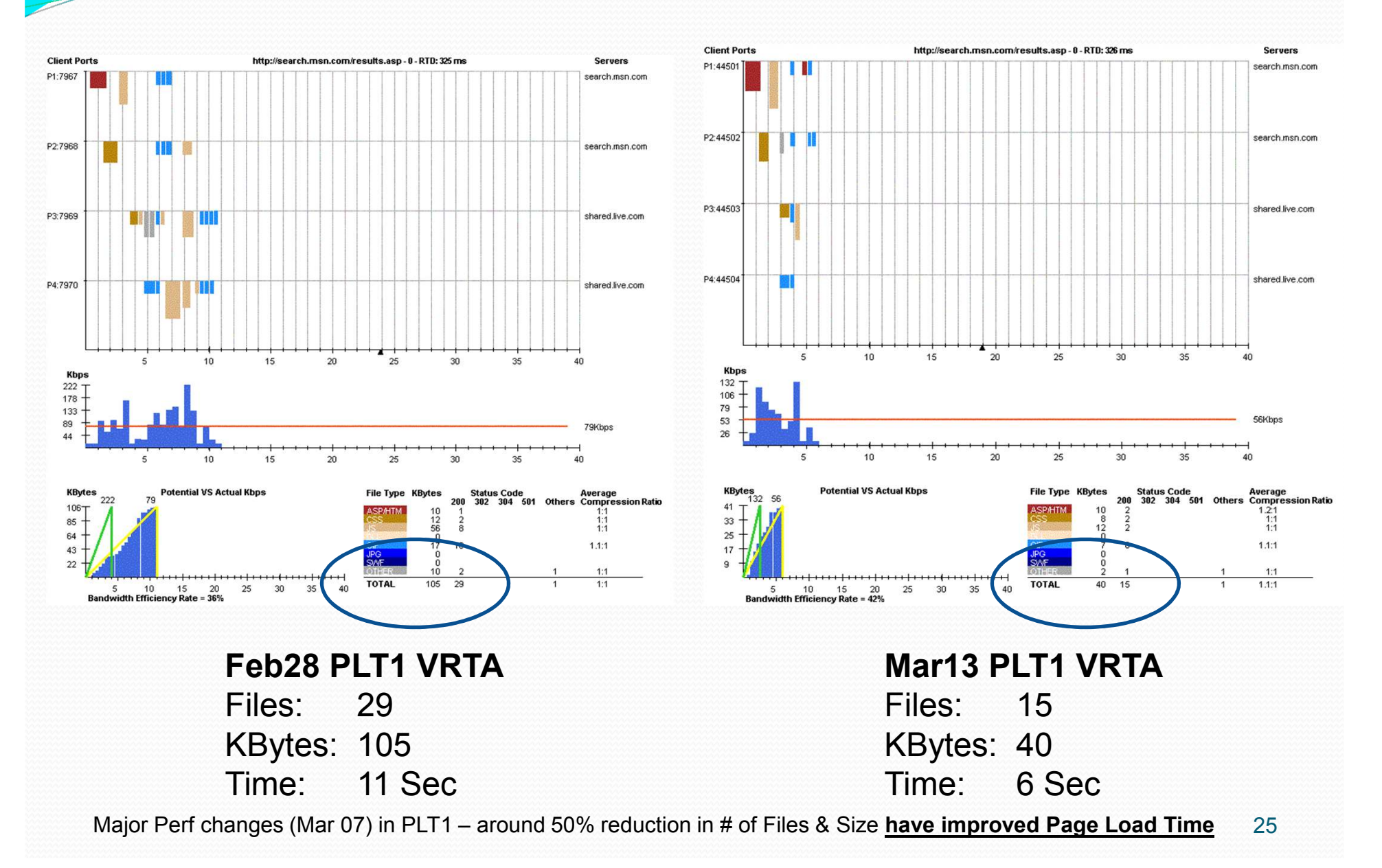

### Impact of slow performance on user

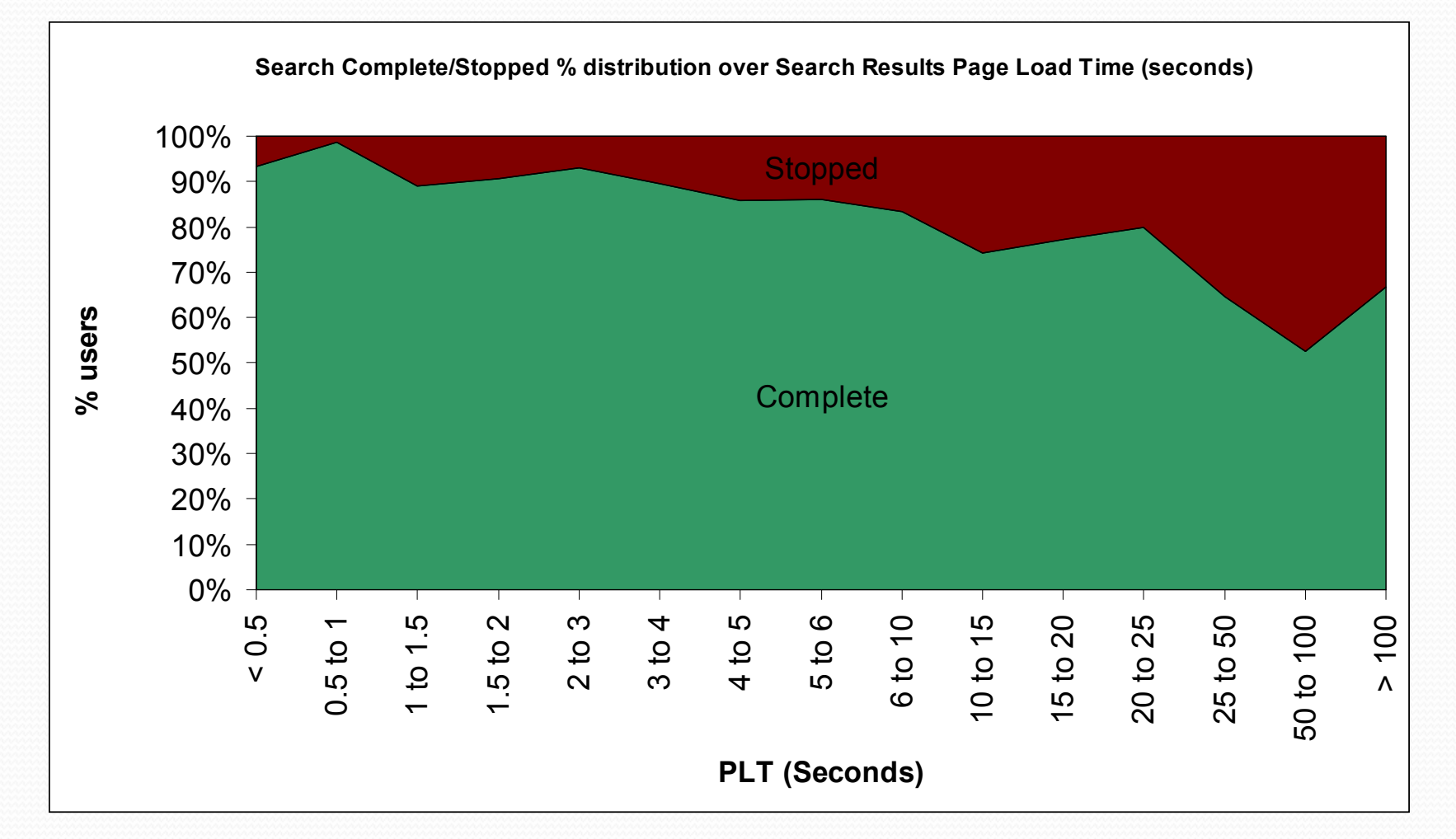

As it takes more time to display page – users STOP the page Typically after 5 seconds of wait, 15% user stops the page from loading and the % grows with the timeMicrosoft Confidential 26

### Performance across states

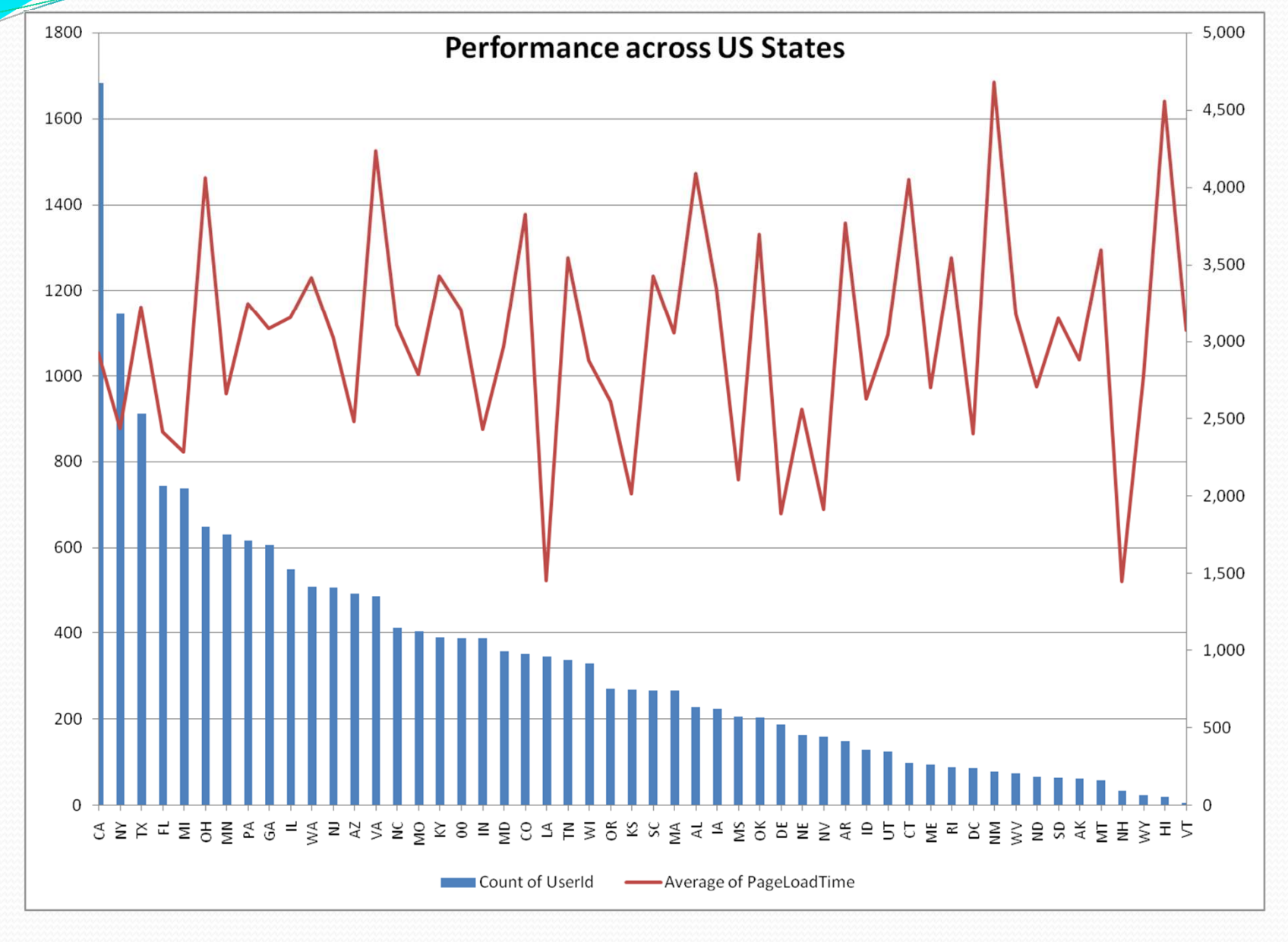

27

### Bytes & Page Load Time distribution

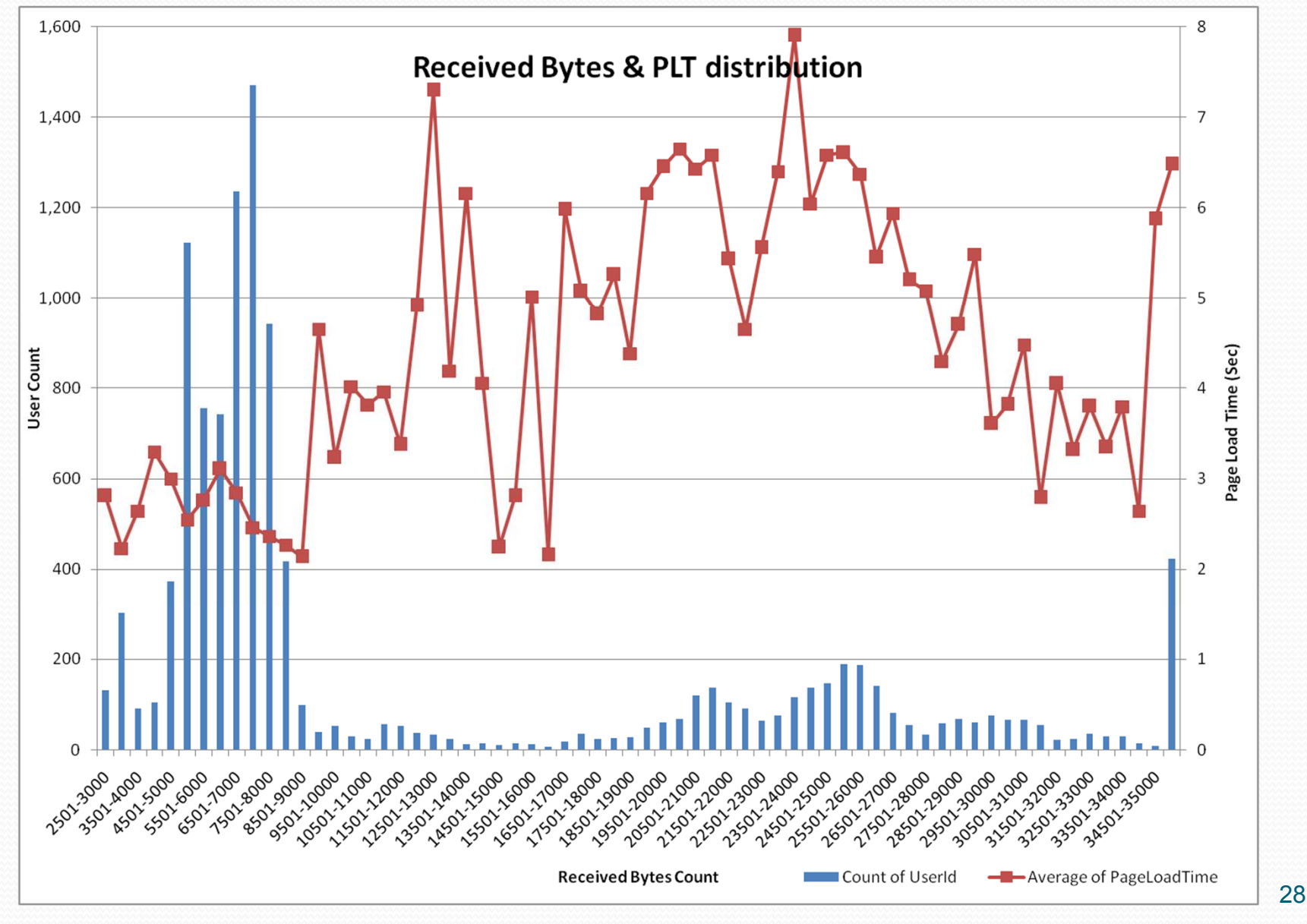

## Hourly Users & PLT distribution

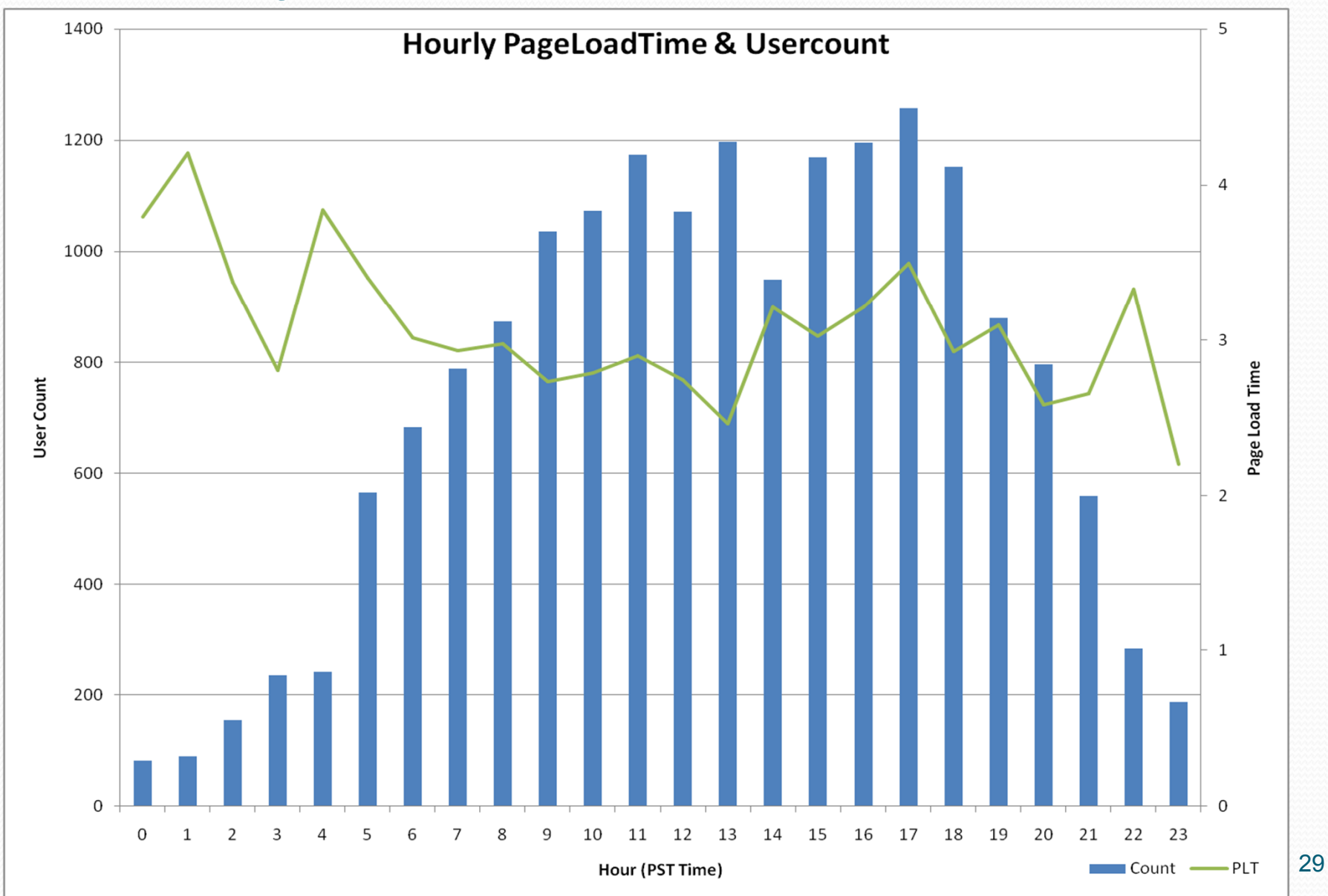

## Expiration dates example

#### **PLT2**

- No 304s should be seen
- Set dates to 3 years
- Use dir, arg string, or file name to break cache

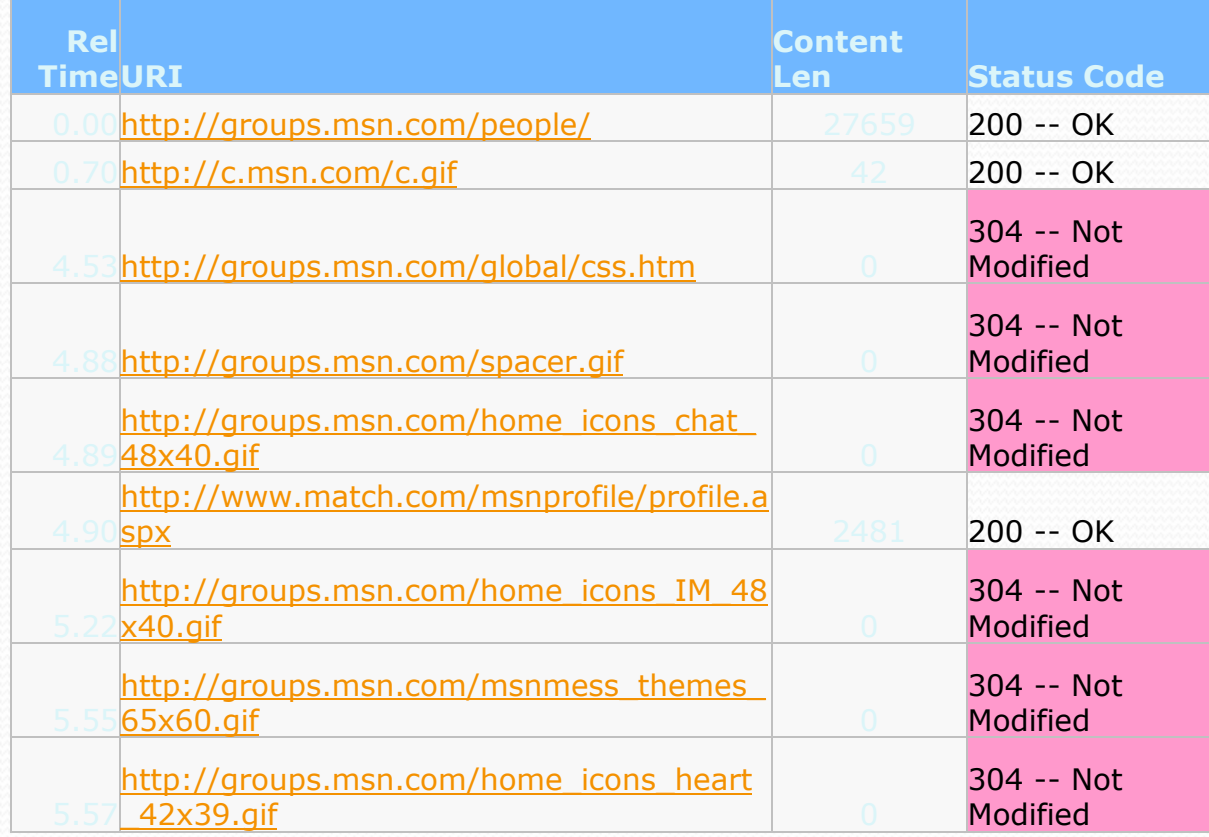

# Keep-Alive TCP ports

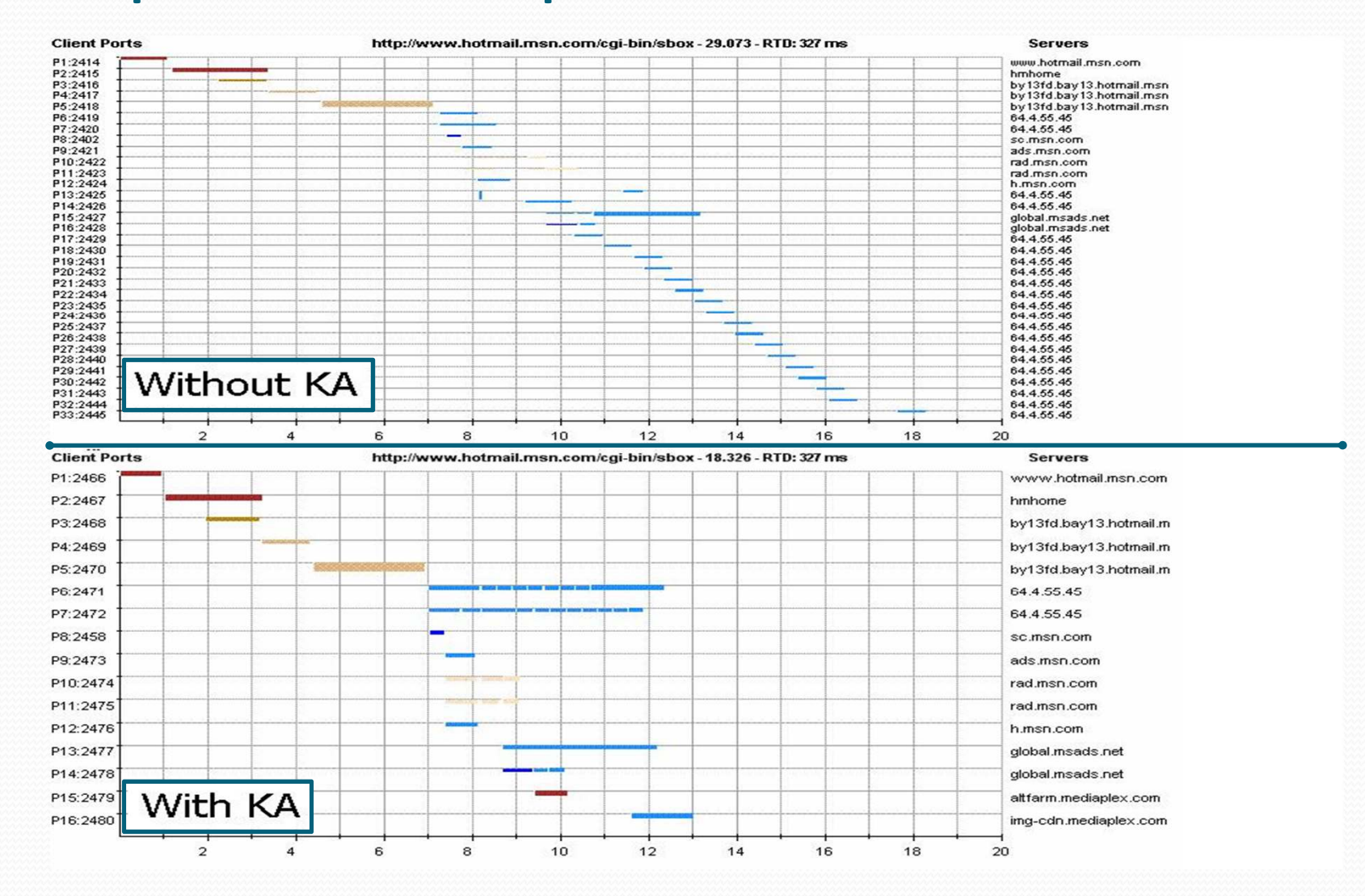

potential compression ratio

 $\leq$  = already compressed

## Compression example

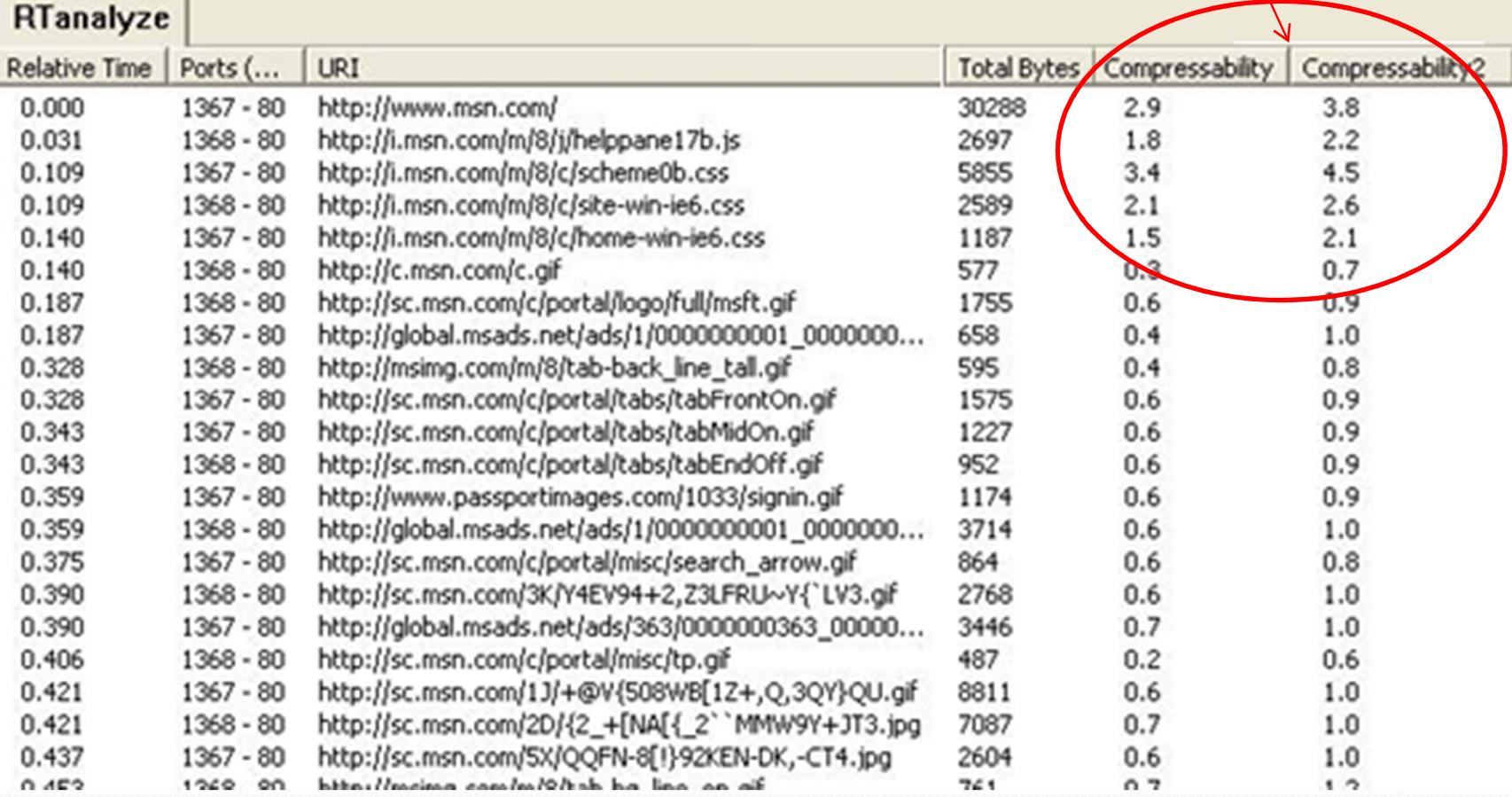

## Use more parallel TCP ports

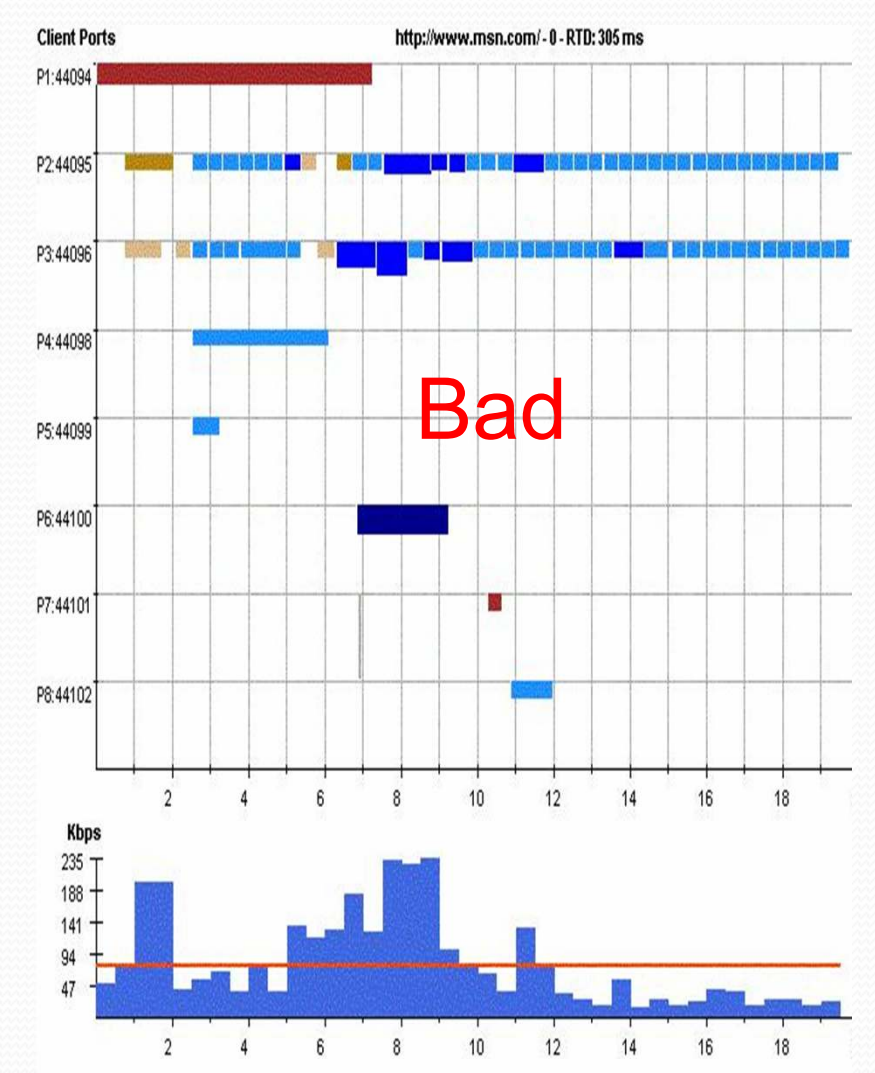

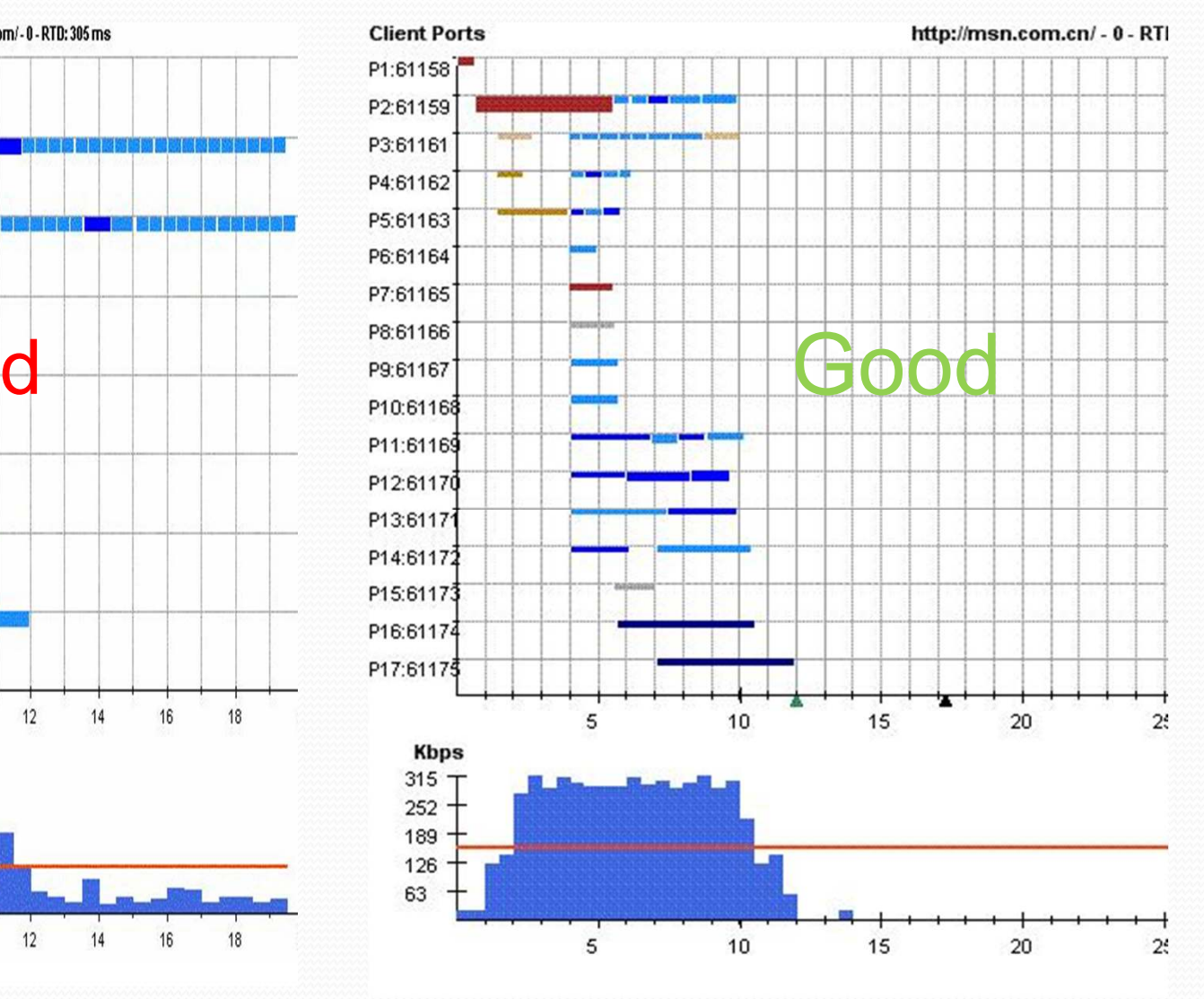

33

# Unblock Java Script

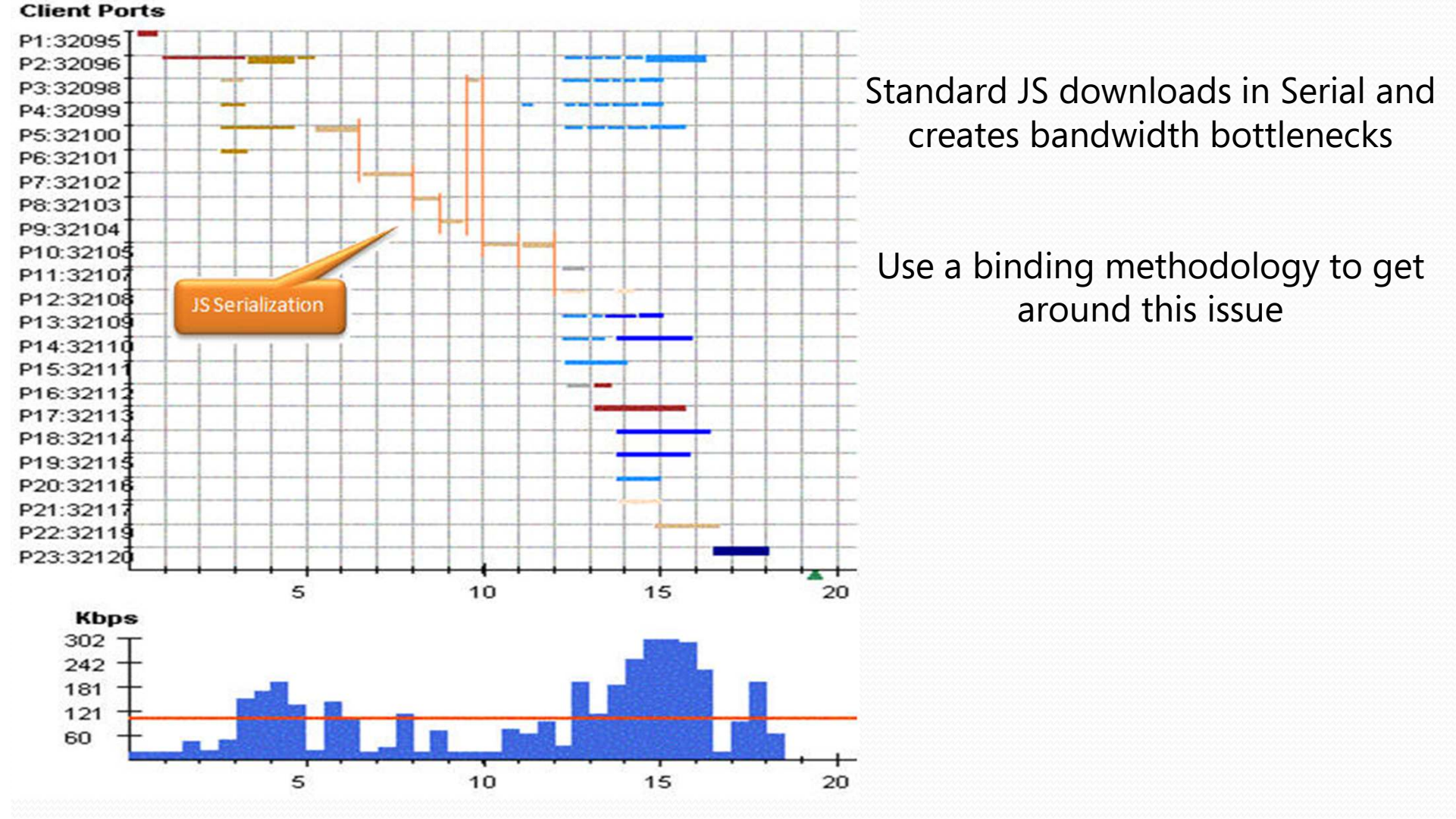

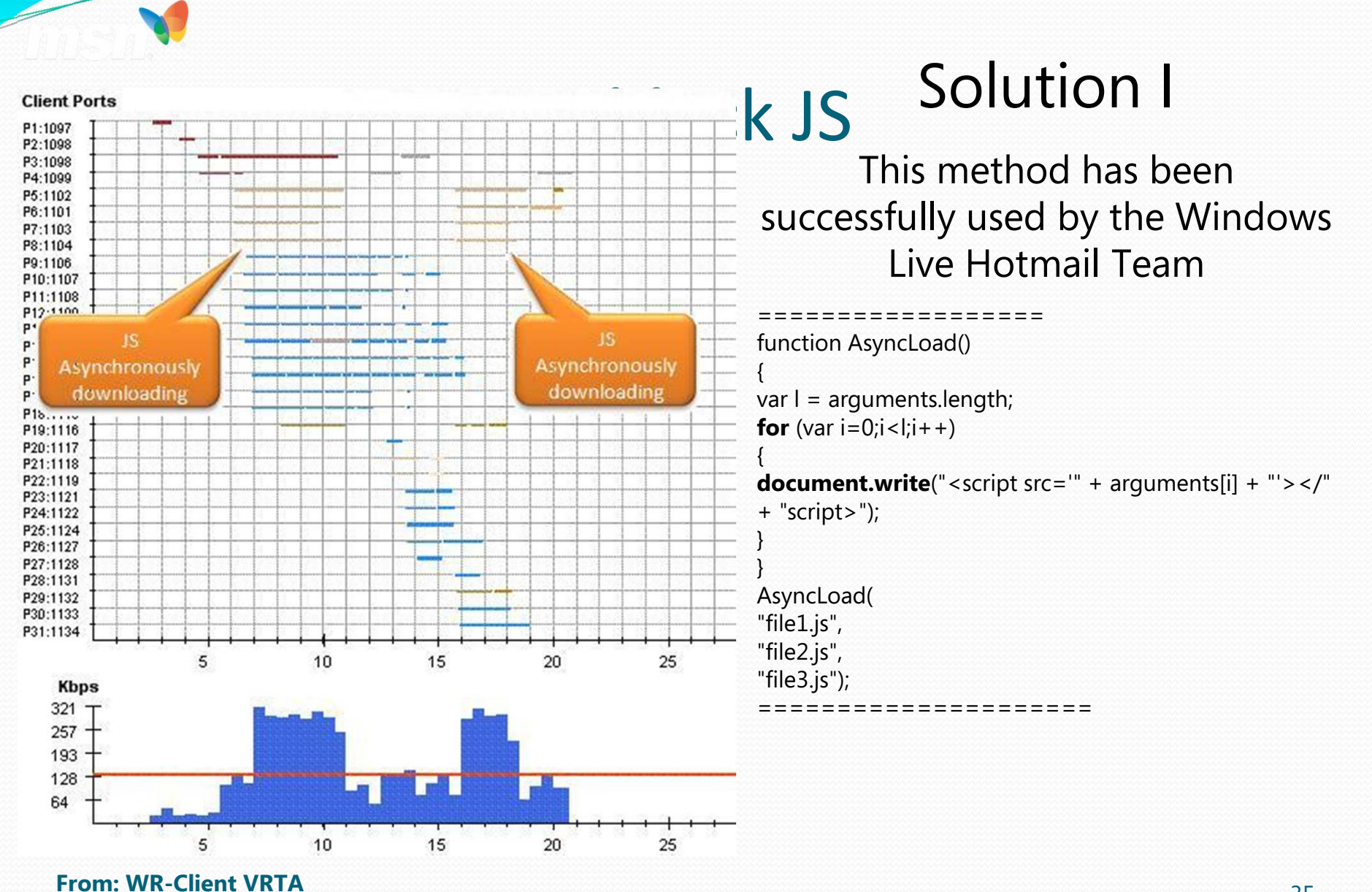

#### 35

### Hotmail Login to Today page

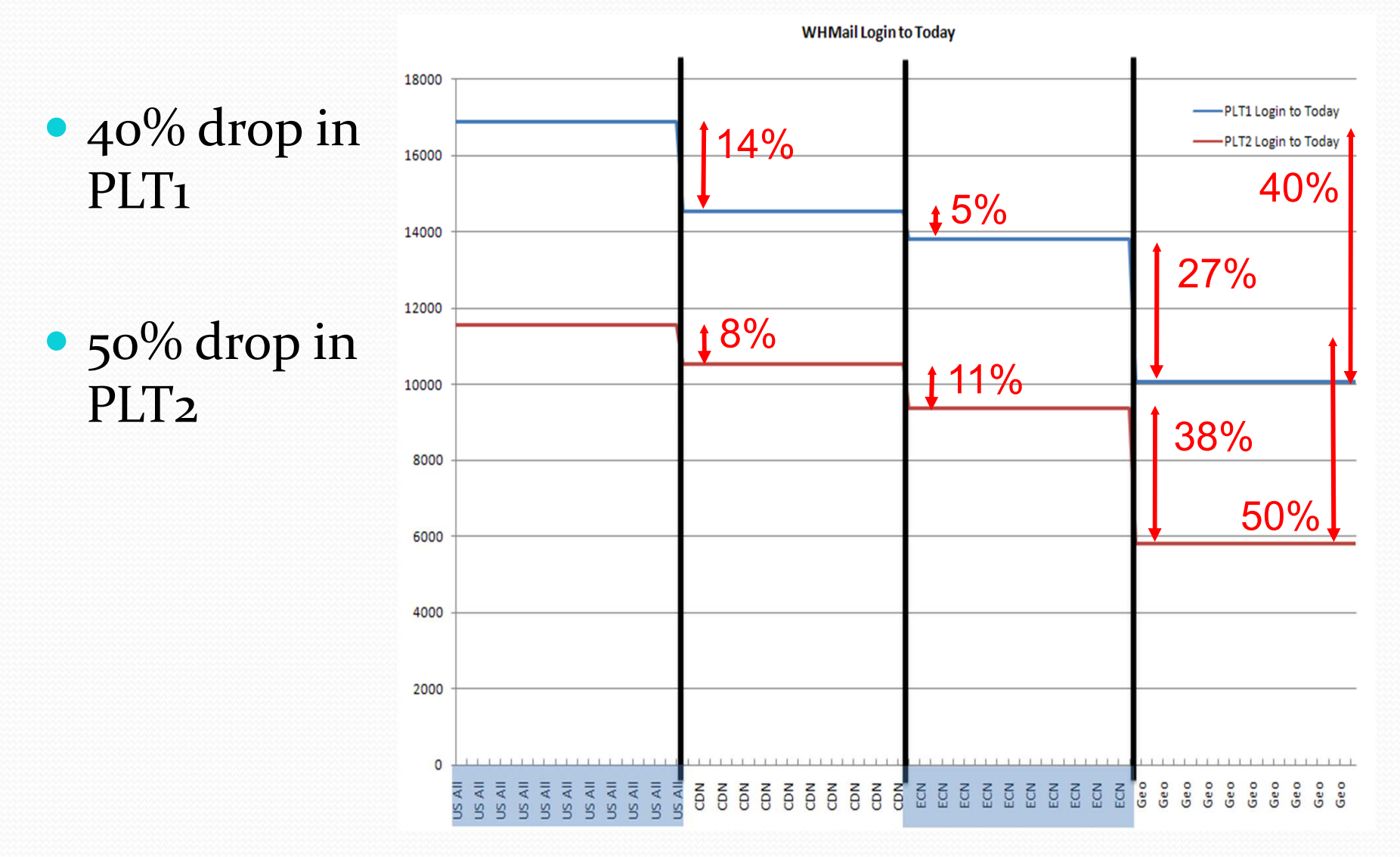

# Windows Live Hotmail – Global

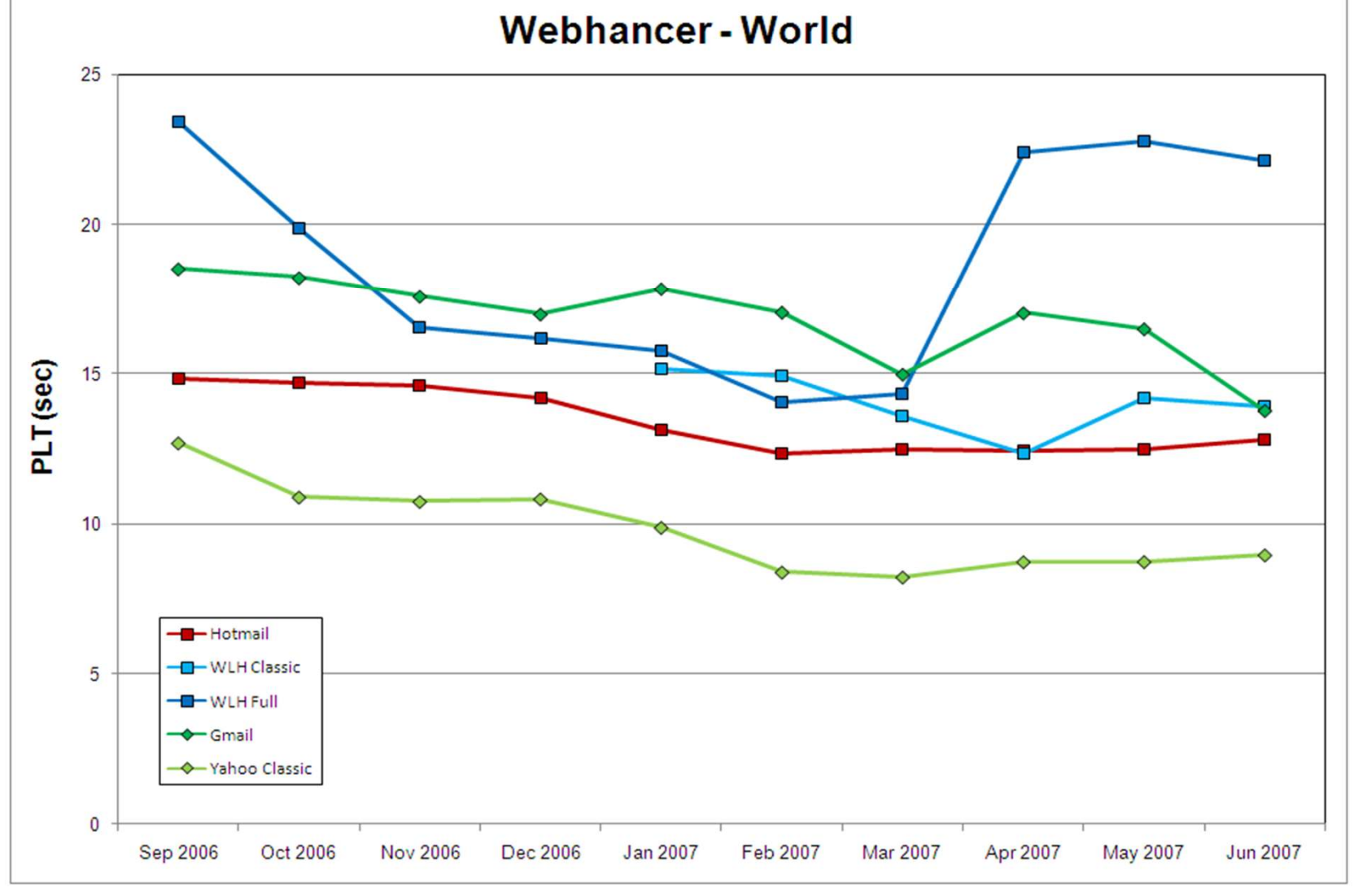

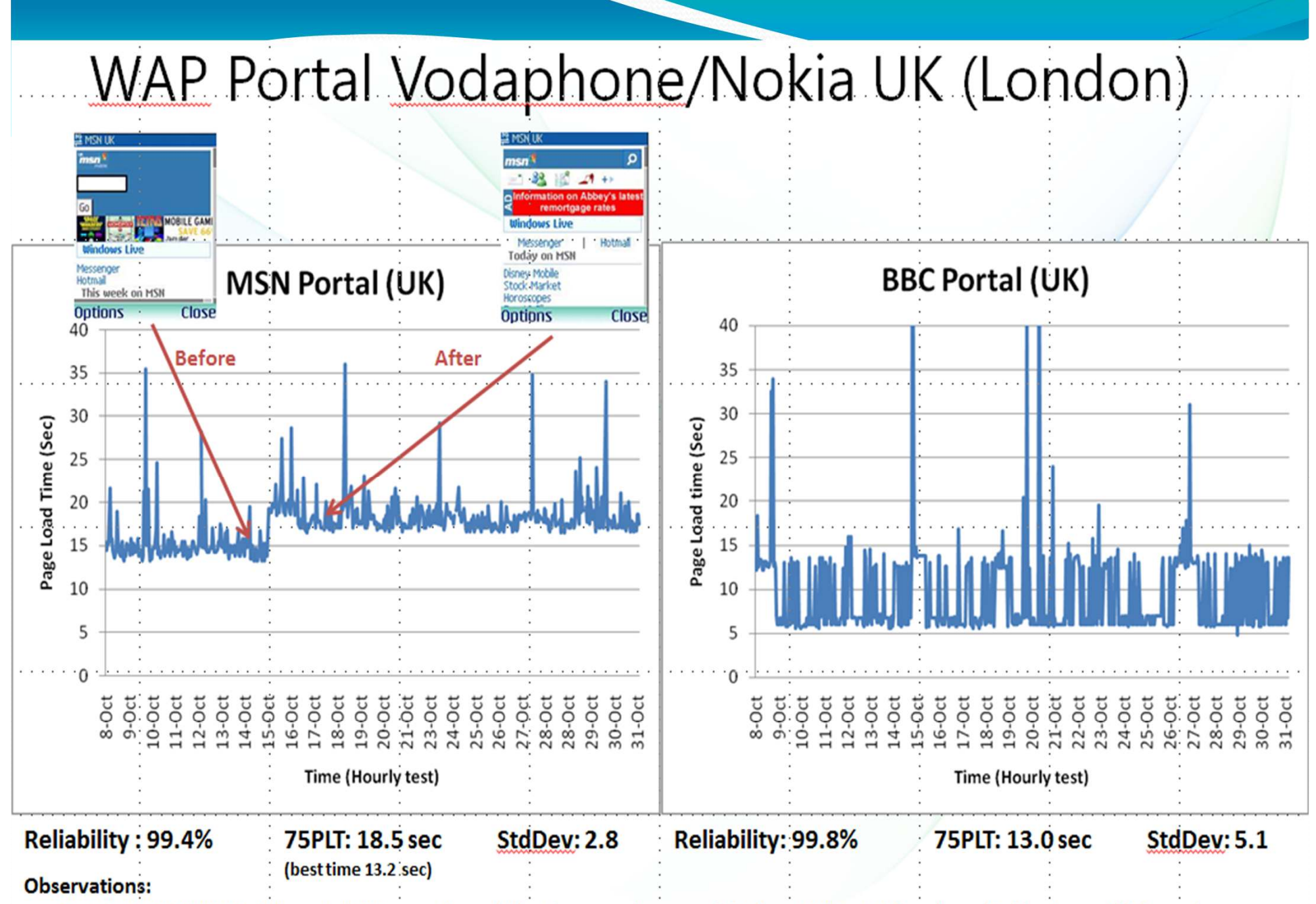

On Oct 15 MSN UK Mobile portal 2.0 was released (that increased page weight from 25K to 33K) and resulted in sharp shift in performance

For BBC Portal - the PLT is 6 sec or 13 sec (because of different route taken by the carrier - carrier was notified)

### MSN WAP Portal on ATT/NYC Moto Razr v3xx

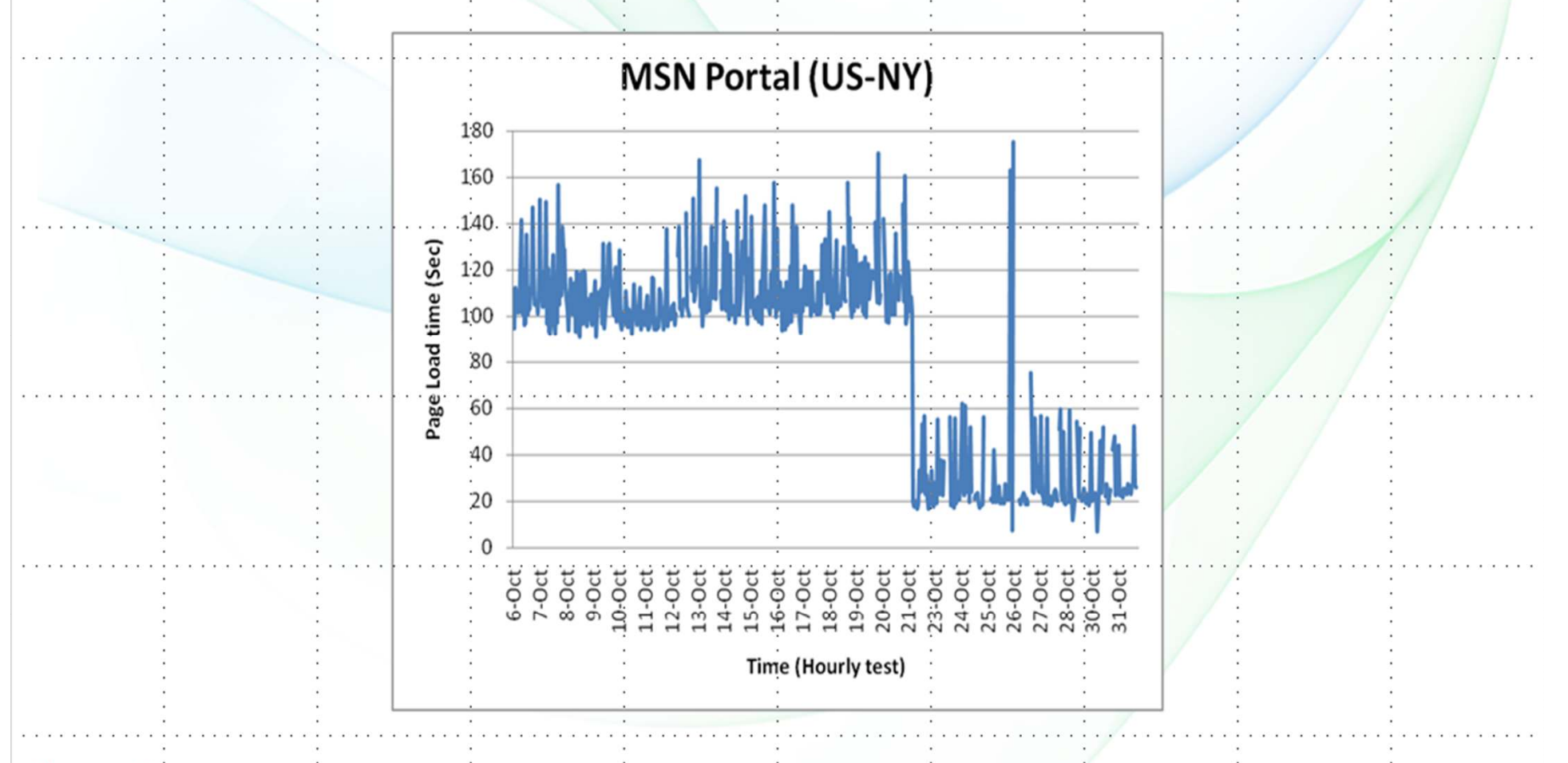

#### **Observations:**

Moto Razr v3xx sends an user agent string IE6 - due to which anybody hitting the PC version of MSN.com page instead of the mobile MSN page. The test was adjusted on Oct 22 to hit the MSN Mobile page

### International Internet Routes

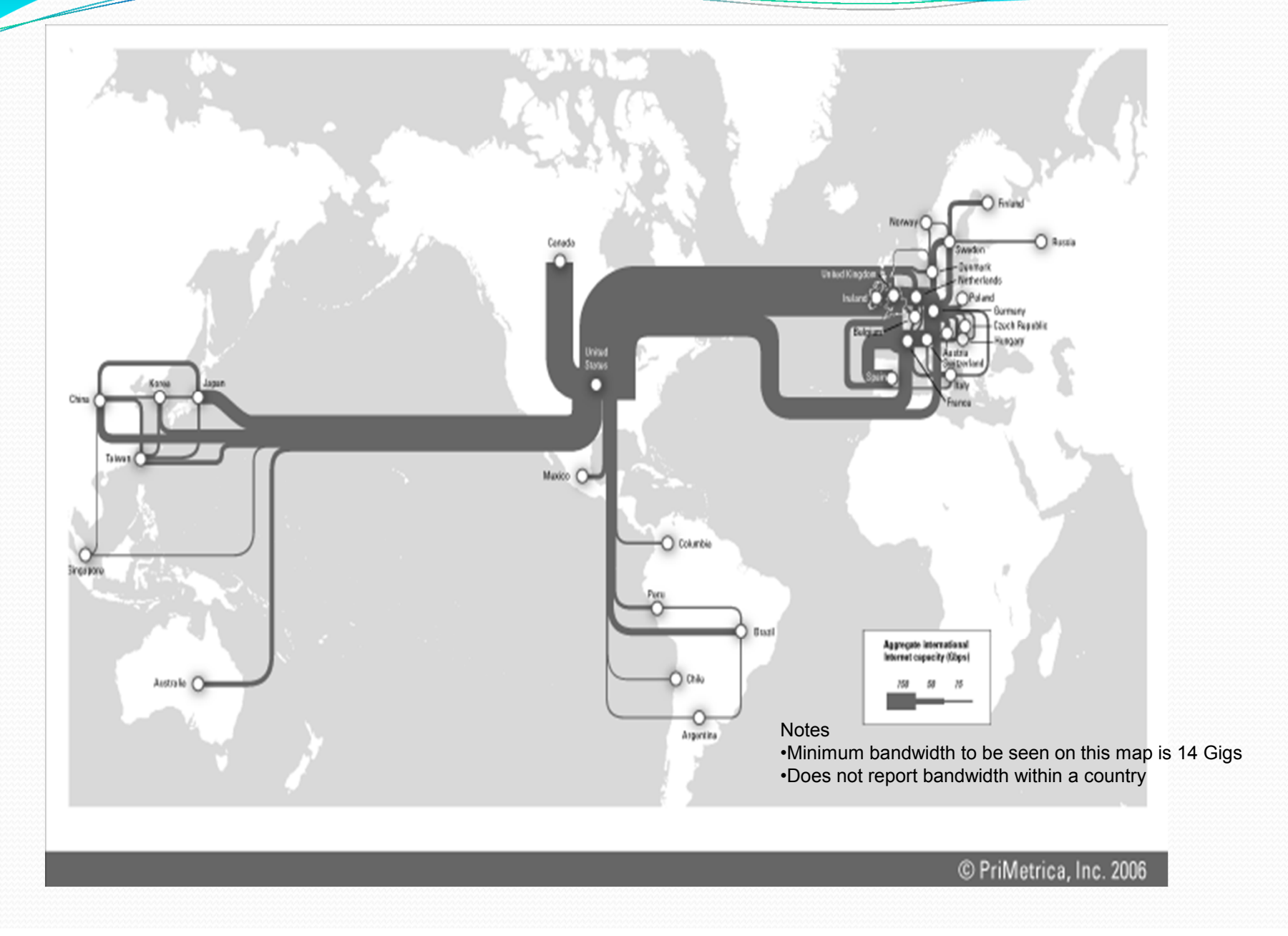

### Latency and the impact to page load

### times based on number of round trips

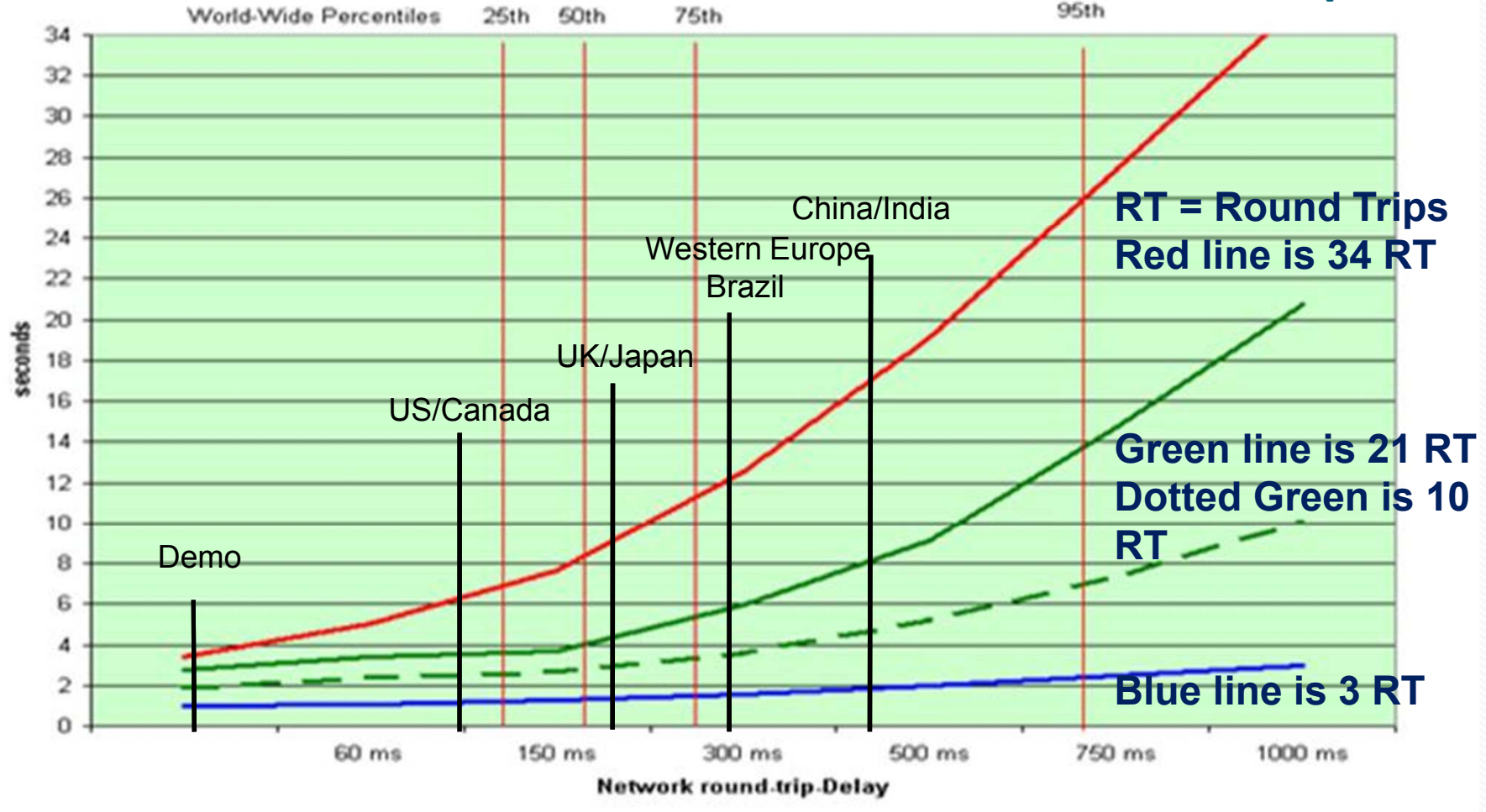

Source data for timings is 75<sup>th</sup> percentile for country in question from: <u>http://msncore/performance/netsmart/Netstats.asp</u><br>41

#### Network Round Trip Delay from SVC (WH, BB only) Feb 2007

Network Round trip delays…

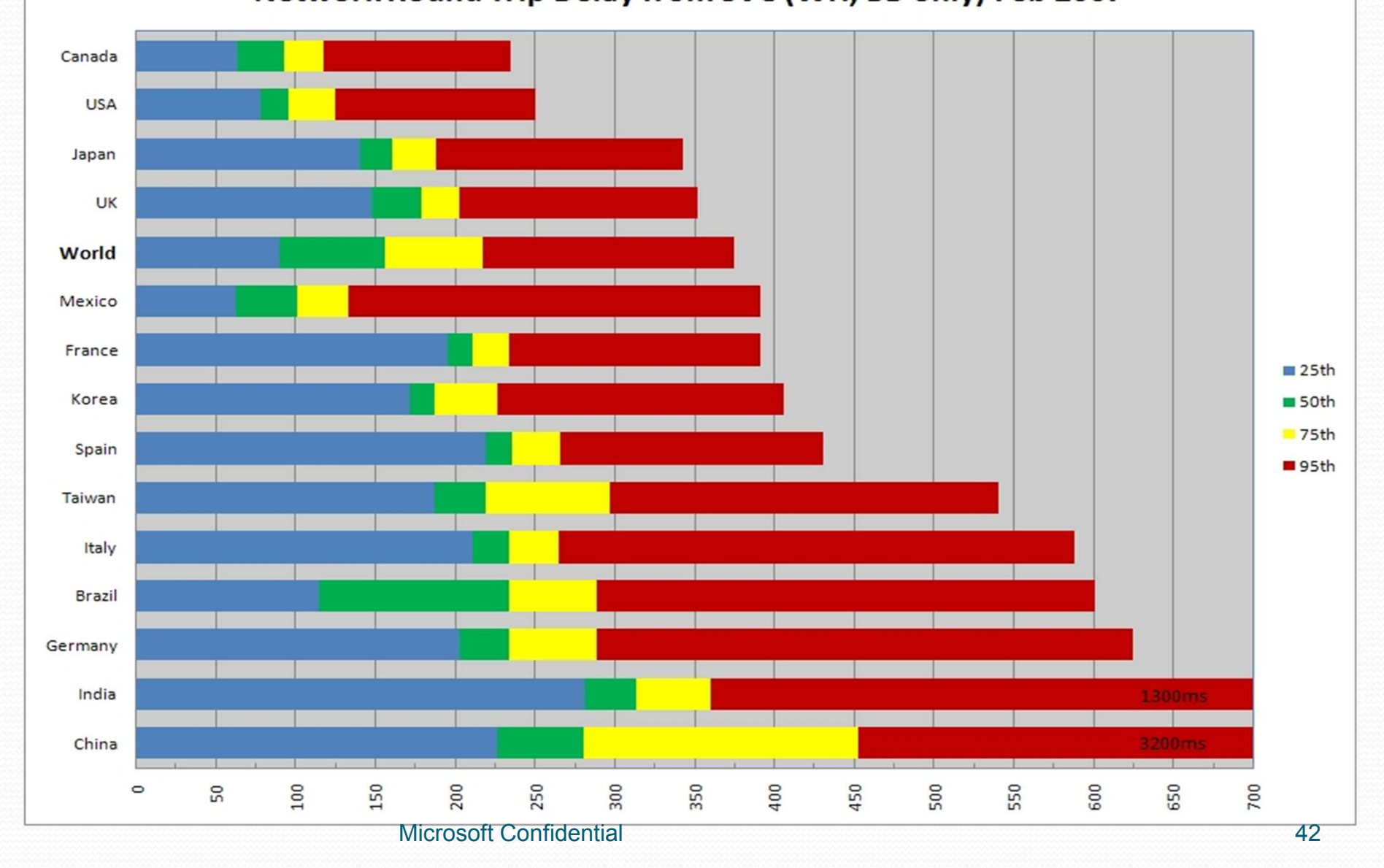

## Additional info

- The PingER Project for RTTs http://wwwiepm.slac.stanford.edu/pinger/
- General stats on internet usage http://www.internetworldstats.com/stats.htm
- Internet submarine cables reference http://www.telegeography.com/maps/index.php

## **Conclusion**

### • Measurements

- Scenarios
- Methodology
- Passive Data Collection / Reports
- Active Alerts / Triggers
- Threshold / criteria
- Triggers
- Improvements
	- Rigor
	- Data driven

# Microsoft India is hiring!

### Contact: Mukesh.Jain@microsoft.com

# Questions?

**Mukesh JainMukesh.Jain@microsoft.com**

# Why is Performance important?

- More online activities
- Competitors are faster
- Users have more options
- Attracting and retaining users
- We cannot overcome speed of light
- Release it and then fix it no longer an option we may loose Mind-Share and we may not get second chance

## Analyze Root Cause

- Find Root Cause of the problems
	- Analyze the data from Measure phase
	- Identify vital few variables (x)
	- Perform correlation and regression analysis
	- $\bullet$ Data stratification
	- Use 5 Why techniques
	- Hypothesis testing
	- Sources of variation
	- Use Cause-Effect diagram $\bullet$
	- Plot data on graphs (trend, releases)
	- Special Cause / Common Cause

 *# of files on the site is 10, some of these files can be combined, 2 files are not compressed. Majority of the users who abandon the site are from UK (Latency) and Dial-up users from US (slow connection). The problem started to happen from March 01 (when release 2.2 went live)*

## Improve Performance

- Improvement strategy & Plan
- Improvement solution selection
	- Generate ideas Involve diverse team
	- Identify and rank solution alternatives
	- Pilot solutions (http://experiments) and select final solution
- Test and implement final solution
- Communication plan
	- Track improvement, monitor trend
	- Share success/failure stories  $\rightarrow$  Best Practices

## Control – Sustain Performance

- Process Monitoring/Control Plan
	- Mistake Proofing (Poka-Yoke)
	- Control Chart
	- Response Plan
- Quality of Service (QoS) Program
- Document standard process/procedure
- Train resources
- Share Learning
- Mindset
	- If somebody else can find defect in your work, why can't you yourself find it

### Demo

- HttpWatch
- WanSim
- Yslow (Firebug)
- Bing Toolbar\*
- PLTWeb\*
- WebRunner\*
- WebHancer\*  $\rightarrow$  Bing toolbar
- Keynote
- Gomez

### Performance/Load/Stress Testing

- Performance testing
	- User-Scenarios testing (typical case & best case)
	- Establish Baseline & perform trend analysis
	- Detect performance issues
	- Tools: WebRunnerPLT, WANSim, HttpWatch, etc.
- Load testing (volume/longevity/endurance)
	- Expected MAX # of concurrent users
	- Volume of data
	- Very Long active sessions
- Stress testing (negative testing)
	- What happens with the load exceeds significantly OR system goes thru serious resource constraints/failures
	- Does the system gracefully recovers from failure?

## Define Perf User Scenarios

- Understand the User (Voice of the Customer)
	- First time visitor / Guest user / authenticated user
	- Returning users with cache/no cache
	- User on the same site/session
	- User from other MS sites/domains (w/ passport)
	- User Demographics (Geo, Home/Office, machine config, consumer/info worker/social, connection speed)
	- Typical user transactions, Back/Forward/Refresh usage
- Perf goal
	- Regional competitor performance
	- What is acceptable performance
- $\bullet$  Do not use "it should be fast" to get the page in 4 seconds, when they visit for the first time (PLT1), 2 seconds for PLT2"
- **If it appears slow it is slow**, irrespective of what the data says  $\bullet$

## Measure Performance

- $\bullet$  Measurement Process – Data Collection Plan
	- Testing, Monitoring, Measurement system analysis, sampling
- Identify Key measures/drivers of performance
	- $Y = F(X_1, X_2, X_3, X_4,...)$
	- Ishikawa (Fishbone) diagram Cause & Effect diagram
- Internal / External Benchmarking
- $\bullet$  Baseline Current performance & Impact
	- Identify and measure current performance and its impact on customer, collect more data if required

 *On 300kbps connection & 300ms Round Trip delay, it takes 6 seconds to load the page for the PLT1 case, 20% of our user abandon the page before it loads.*

*Web Page X have 2 HTML files, 3 .js files, 3.css, 5 images, the web App opens 2 parallel tcp ports to download them.*

### Types of Performance Measurements

- Client UI Response Time
- Server Response Time
- Load/Stress
- Bytes over wire/Throughput
- Availability
- Latency (anywhere in the world)
- $\bullet$ Browser Processing & Rendering time
- $\bullet$ User Machine - Resource utilization
- **Perceived Performance**

*If the user feels the product is slow, your product is slow* – no matter what our data says

### Measure: Key variables for Performance

- $\bullet$  Factors attributing to Web page performance (Page load time)
	- # of Files, Static/Dynamic content
	- $\bullet$ Bytes download / Compression
	- DNS Lookup time / Redirects
	- $\bullet$ Peak hours / Load & Stress
	- 0 User spread / Global?
	- $\bullet$ Data Centers / CDN
	- Multiple versions of the web app $\bullet$
	- Web Page Architecture (parallel/sequential download)  $\bullet$
	- $\bullet$ # of parallel TCP connections
	- $\bullet$ Expiry dates / Keep-Alive
	- 0 PLT<sub>1</sub> / PLT<sub>2</sub> (Caching?)
	- $\bullet$ JS Processing/CSS
	- $\bullet$ Strict HTML
	- Typical User config (machine, connection speed, Geo, etc.)  $\bullet$

## **Measure**

- Other Measurements
	- # of unique users
	- # of page views
	- TCP connect time
	- # of Errors
	- % of people on PLT1 / PLT2
	- Click-Thru-Rate (CTR)
	- Abandon rate
		- Incomplete
		- Closed
		- Click-Away